#### **Министерство образования и науки Российской Федерации**

федеральное государственное автономное образовательное учреждение

высшего образования

# **«НАЦИОНАЛЬНЫЙ ИССЛЕДОВАТЕЛЬСКИЙ ТОМСКИЙ ПОЛИТЕХНИЧЕСКИЙ УНИВЕРСИТЕТ»**

Инженерная школа ядерных технологий

Направление подготовки 01.03.02 «Прикладная математика и информатика» Отделение экспериментальной физики

## **БАКАЛАВРСКАЯ РАБОТА**

**Тема работы**

## **Оптимизация процедуры реконструкции физических событий в эксперименте NA64**  УДК 519.876:53.05:004.032.26

Студент

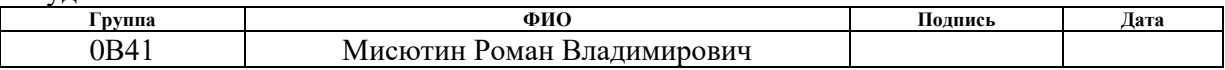

Руководитель

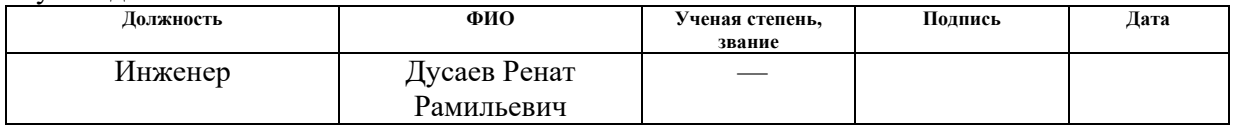

# **КОНСУЛЬТАНТЫ:**

По разделу «Финансовый менеджмент, ресурсоэффективность и ресурсосбережение»

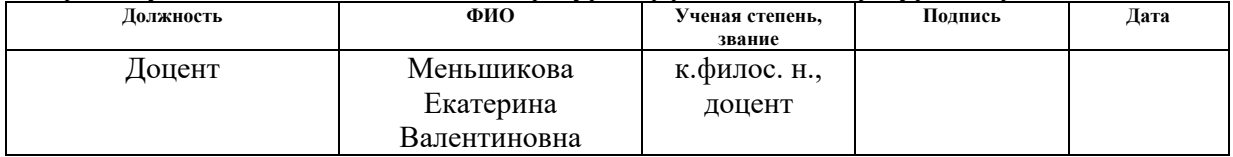

### По разделу «Социальная ответственность»

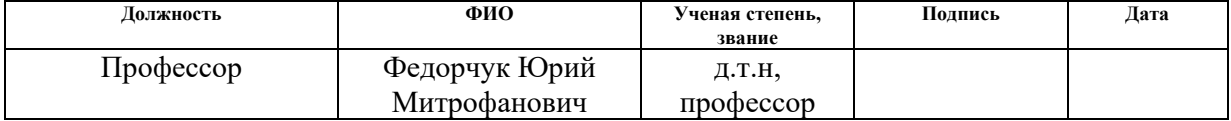

# **ДОПУСТИТЬ К ЗАЩИТЕ:**

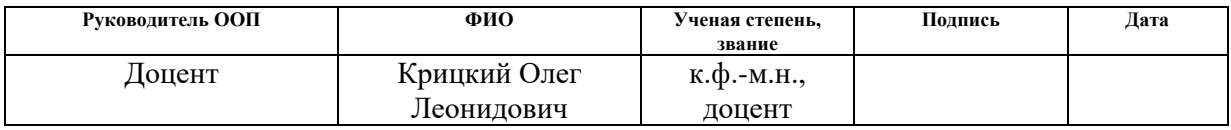

# ПЛАНИРУЕМЫЕ РЕЗУЛЬТАТЫ ОБУЧЕНИЯ ПО ООП

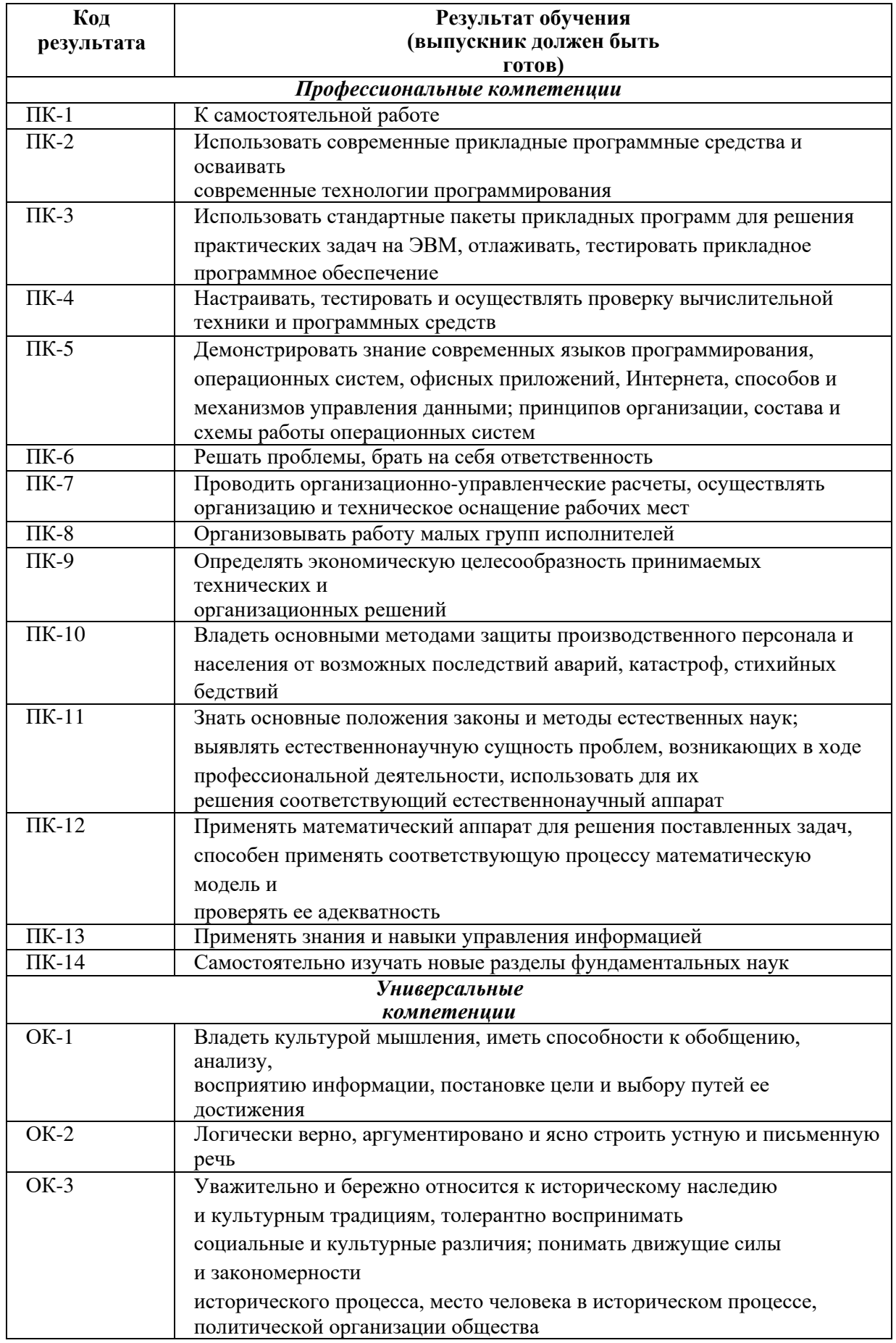

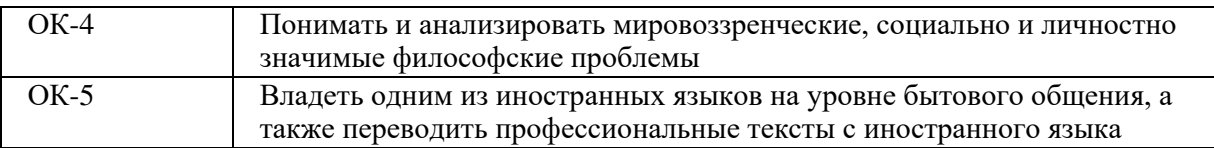

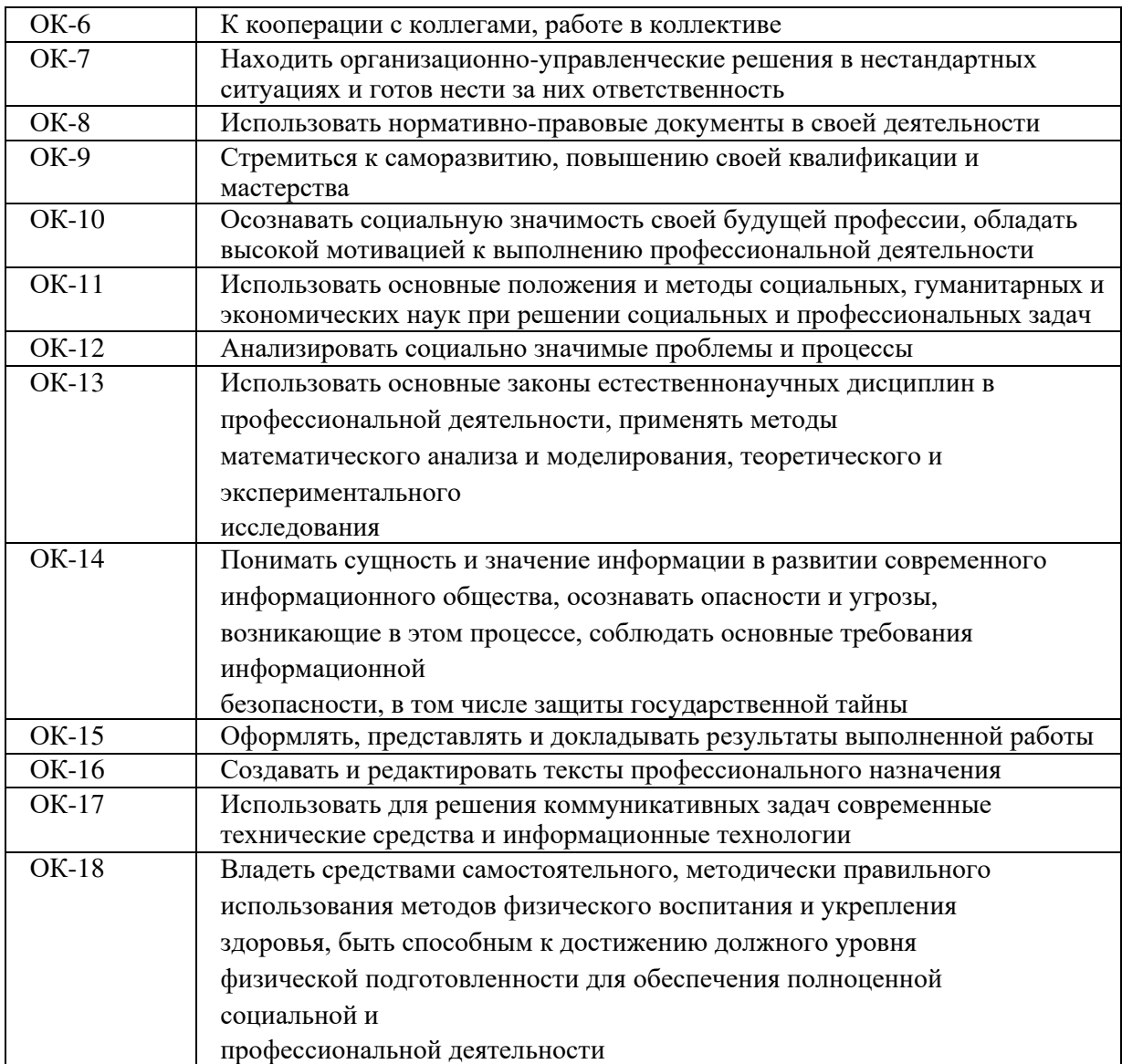

#### **Министерство образования и науки Российской Федерации**

федеральное государственное автономное образовательное учреждение

высшего образования

# **«НАЦИОНАЛЬНЫЙ ИССЛЕДОВАТЕЛЬСКИЙ ТОМСКИЙ ПОЛИТЕХНИЧЕСКИЙ УНИВЕРСИТЕТ»**

Инженерная школя ядерных технологий Направление подготовки 01.03.02 «Прикладная математика и информатика» Отделение экспериментальной физики

> УТВЕРЖДАЮ: Руководитель ООП

\_\_\_\_\_ \_\_\_\_\_\_\_ \_\_\_\_\_\_\_\_\_\_\_\_ (Подпись) (Дата) (Ф.И.О.)

### **ЗАДАНИЕ**

#### **на выполнение выпускной квалификационной работы**

В форме:

Бакалаврской работы

Студенту:

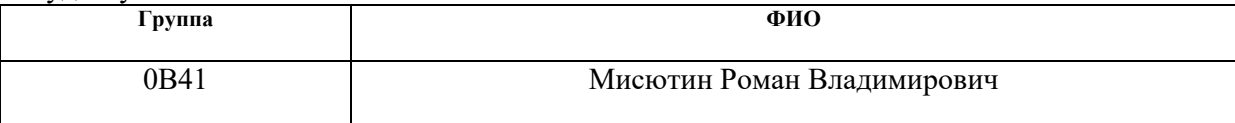

Тема работы:

Оптимизация процедуры реконструкции физических событий в эксперименте NA64

Утверждена приказом директора (дата, номер)

Срок сдачи студентом выполненной работы:

#### **ТЕХНИЧЕСКОЕ ЗАДАНИЕ:**

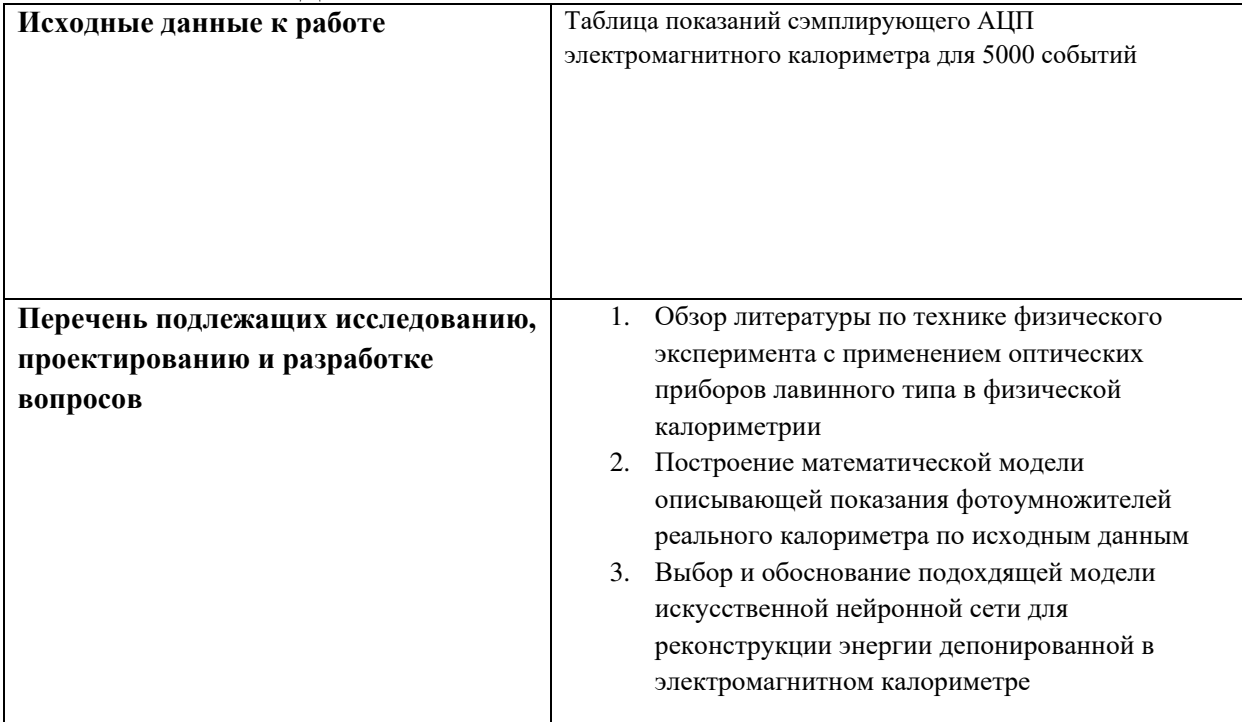

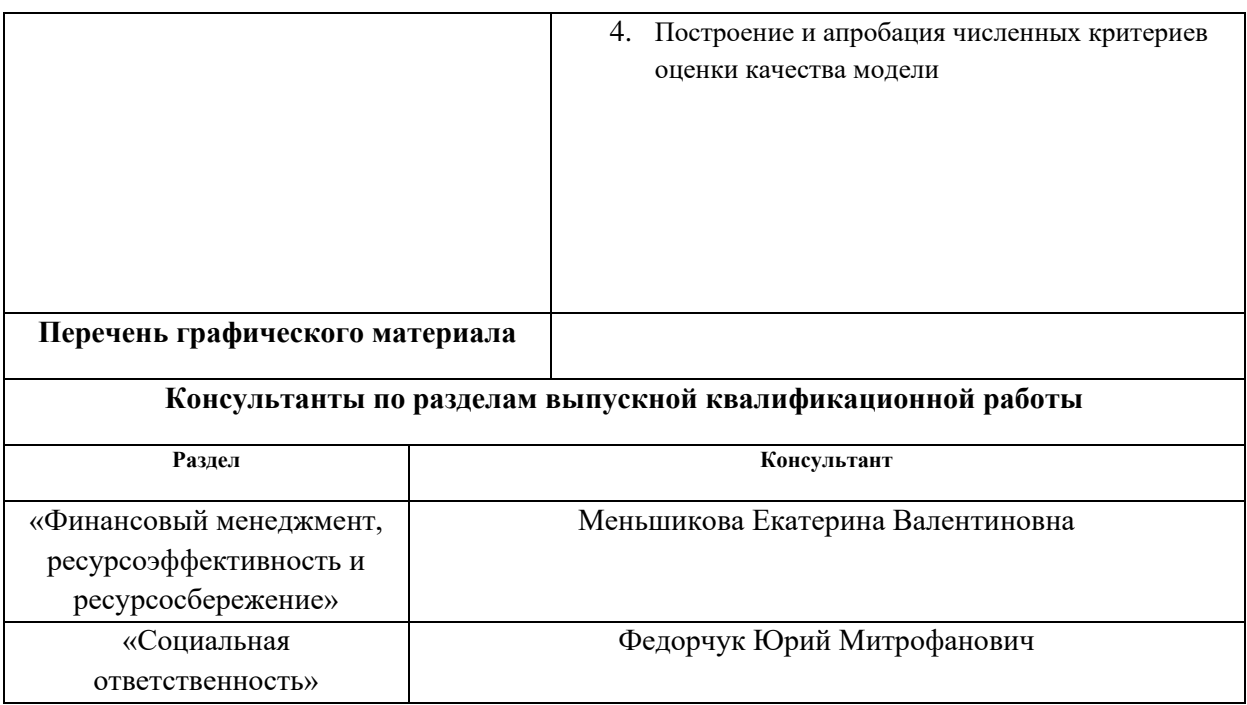

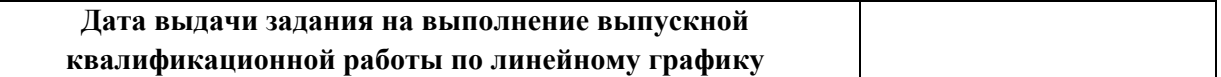

## **Задание выдал руководитель:**

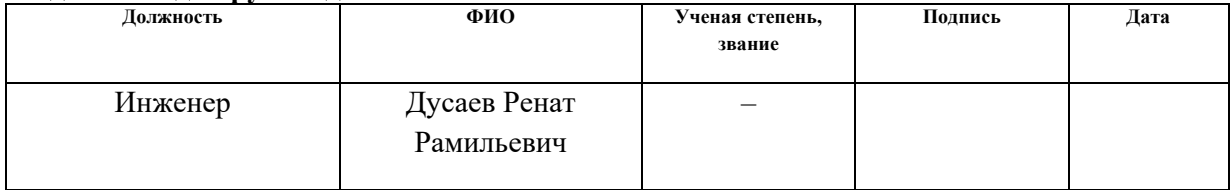

# **Задание принял к исполнению студент:**

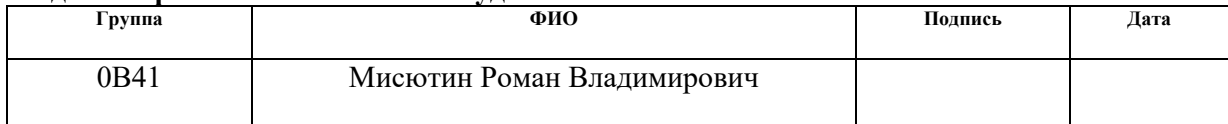

## **ЗАДАНИЕ ДЛЯ РАЗДЕЛА «ФИНАНСОВЫЙ МЕНЕДЖМЕНТ, РЕСУРСОЭФФЕКТИВНОСТЬ И РЕСУРСОСБЕРЕЖЕНИЕ»**

Студенту:

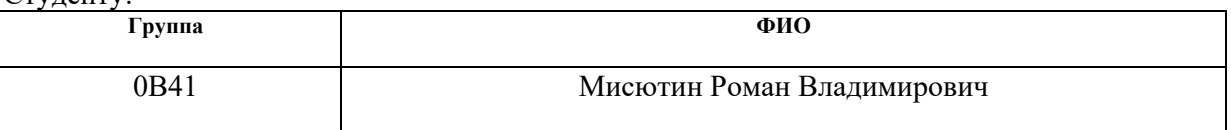

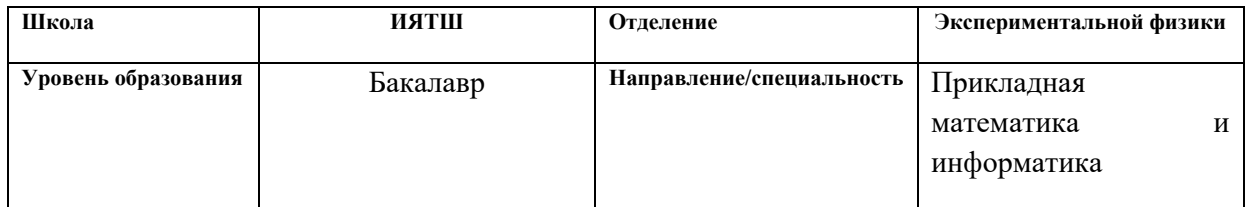

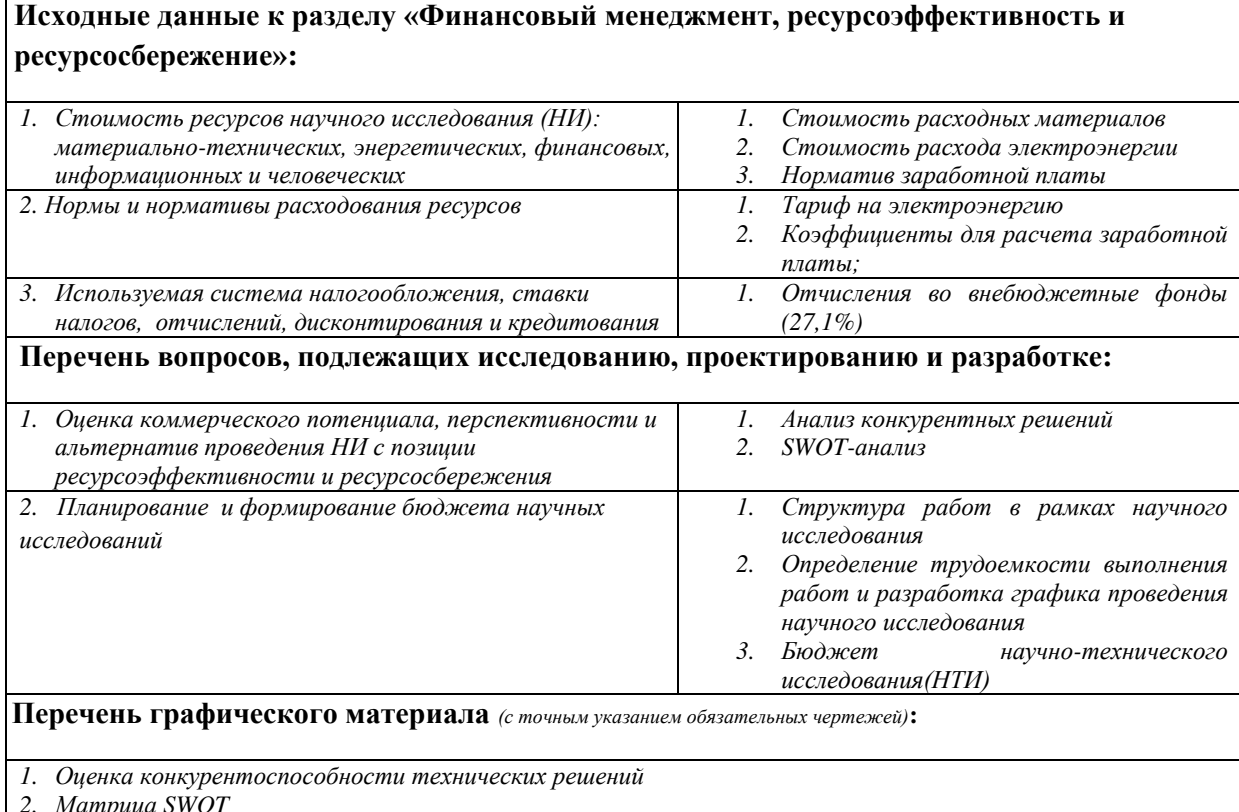

*2. Матрица SWOT*

*3. График проведения и бюджет НИ*

# **Дата выдачи задания для раздела по линейному графику**

# **Задание выдал консультант:**

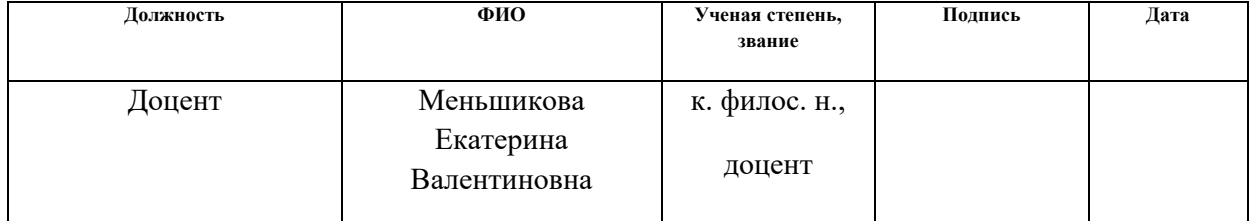

# **Задание принял к исполнению студент:**

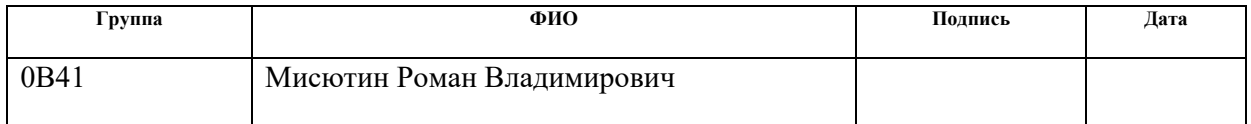

# **ЗАДАНИЕ ДЛЯ РАЗДЕЛА «СОЦИАЛЬНАЯ ОТВЕТСТВЕННОСТЬ»**

Студенту:

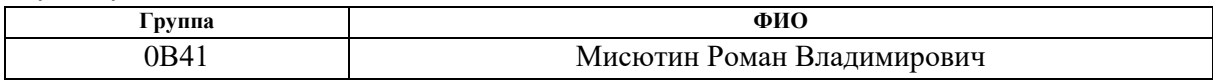

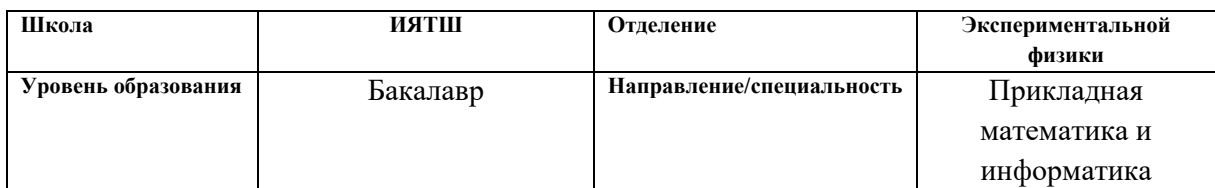

# **Тема дипломной работы: Оптимизация процедуры реконструкции физический событий в эксперименте NA64**

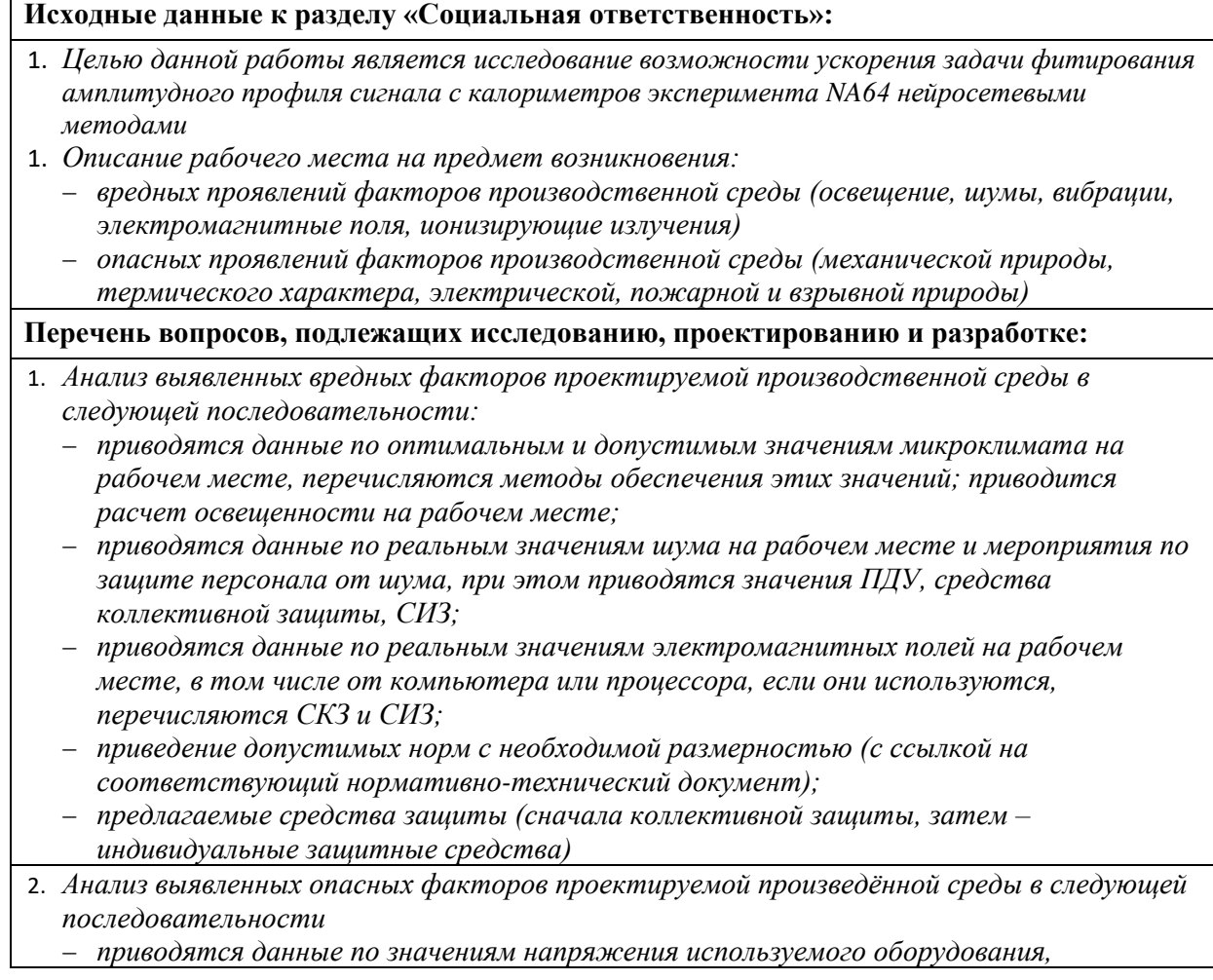

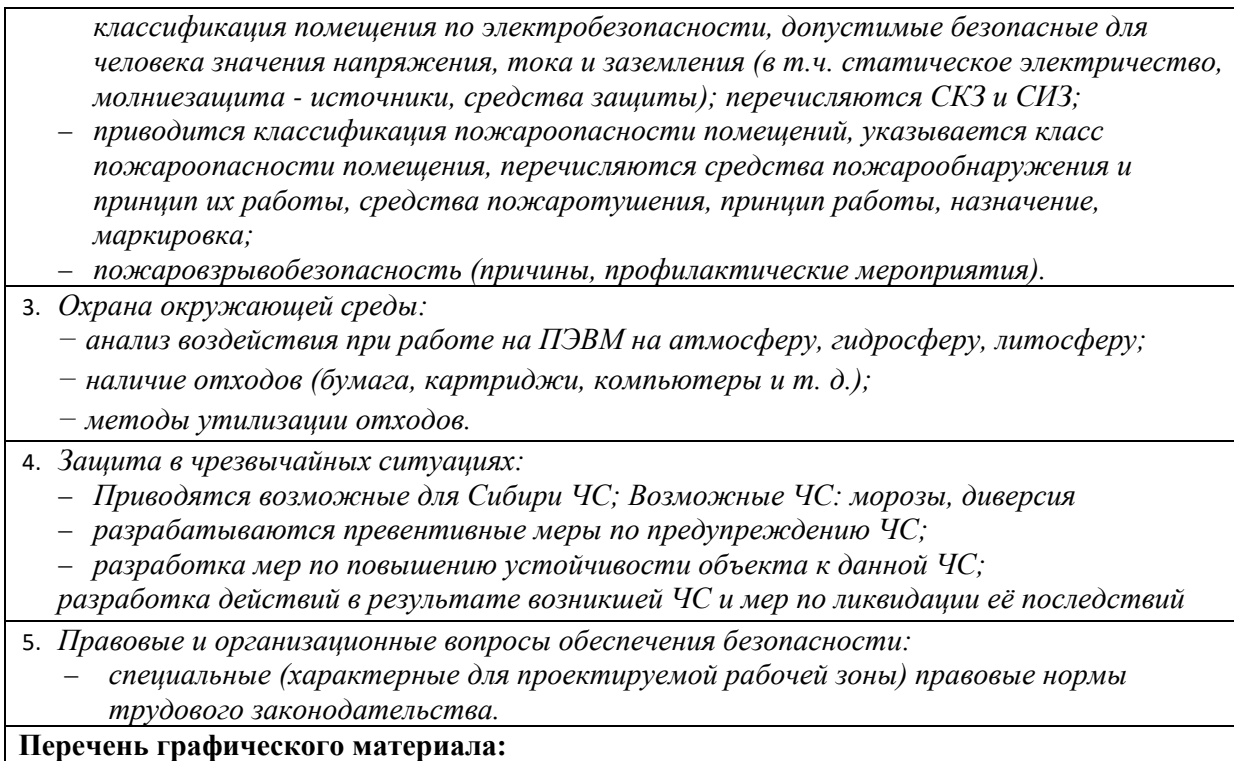

*1) Пути эвакуации*

*2) План размещения светильников на потолке рабочего помещения*

# **Дата выдачи задания для раздела по линейному графику**

## **Задание выдал консультант:**

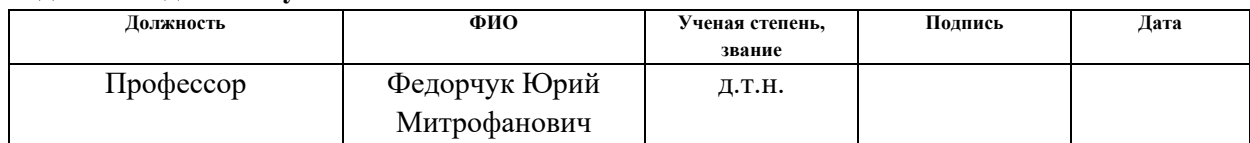

# **Задание принял к исполнению студент:**

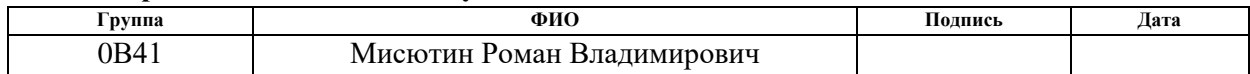

# Реферат

Пояснительная записка к выпускной квалификационной работе выполнена на 76 страницах машинописного текста и содержит 11 рисунков, 12 таблиц, 10 источников, 4 приложения.

Ключевые слова: машинное обучение, аппроксимация данных,электромагнитный калориметр, темная материя.

Объектом исследования является таблица показаний сэмплирующего АЦП электромагнитного калориметра.

Цель работы: оптимизация процедуры восстановления энергии физических событий эксперимента NA64.

В результате исследования были описаны и обучены нейросетевые модели, ускоряющие оценку параметров функции, аппроксимирующей показания сэмплирующего АЦП электромагнитного калориметра.

# Содержание

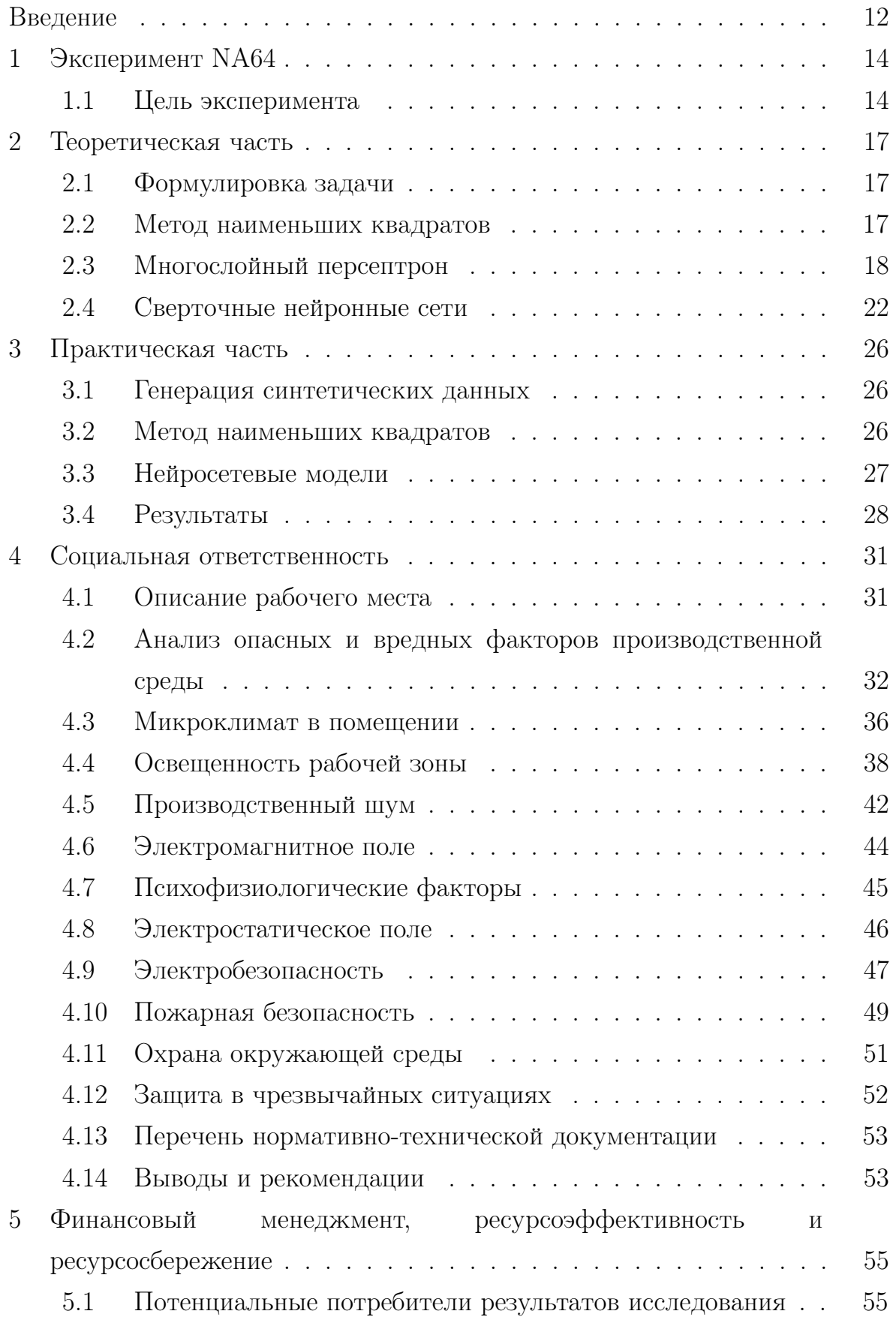

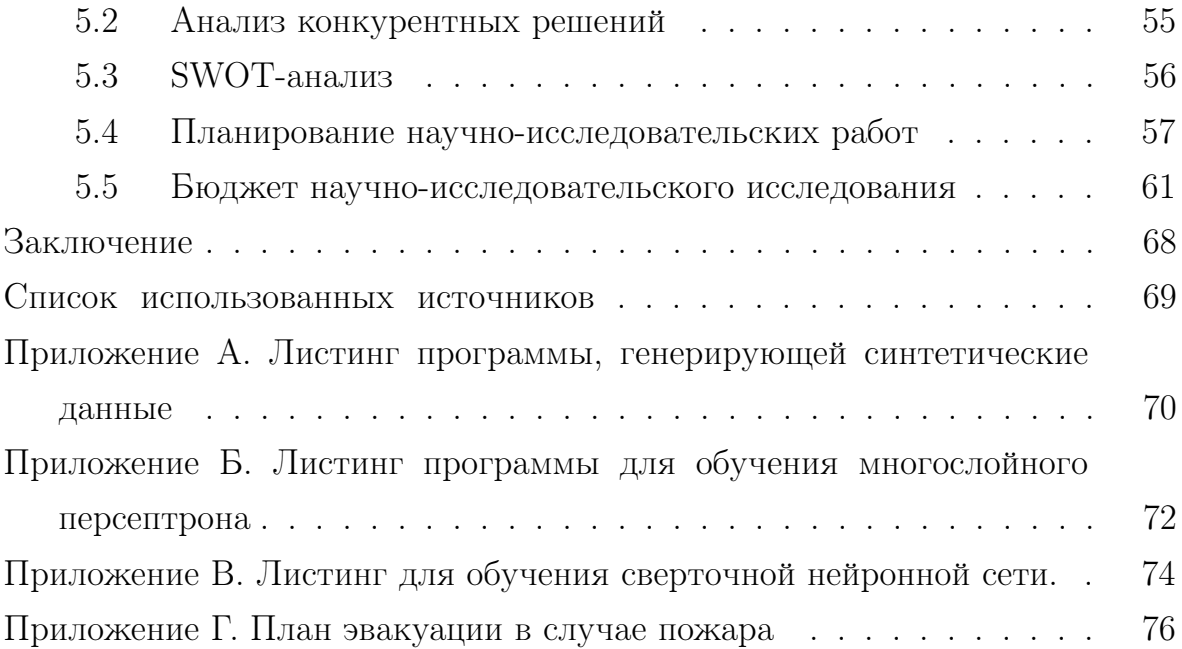

## Введение

В последние десятилетия одной из главных тем для исследований в физике элементарных частиц является изучение феномена темной материи. Одним из экспериментов, занимающихся изучением темного сектора является эксперимент NA64, проводимый в Европейской организации ядерных исследований (ЦЕРН) на протонном суперсихнтроне  $(SPS - Super-Proton Synchronization).$ 

Важнейшей прикладной задачей при обработке данных эксперимента является определение энергии выделившейся в калориметре по цифровому сигналу фотодетектора. Особенности, использующегося в настоящее время метода, приводят к тому, что доля событий исключённых 5-25%, в зависимости от интенсивности пучка, из анализа составляет что значительно увеличивает время необходимое для набора статистики, требуемой для подтверждения физических гипотез. Коллаборацией более гибкий рассматривался  $\overline{M}$ точный метод основанный  $HA$ аппроксимации точек сигнала модельной кривой, но в силу необходимости применять нелинейный метод наименьших квадратов для каждого сигнала, скорость обработки понижается настолько, что, по оценкам членов коллаборации, только реконструкция энергии запланированного числа событий, займет от двух лет при непрерывном использовании 86 процессорного кластера.

работы Целью ланной является ОПТИМИЗАЦИЯ процедуры восстановления энергии физических событий эксперимента NA64. Для этого, следуя работе [1], мы ставим следующие задачи:

1) Разработать генератор синтетически данных, на основе используемой модельной функции

2) Оценить качество и время аппроксимации синтетических данных методом наименьших квадратов

3) Разработать обучить  $\overline{\mathbf{M}}$ несколько нейросетевых моделей, предназначенных для предсказания параметров модельной функции аппроксимирующей синтетические данные. Оценить время тренировки и предсказания, а так же качество полученных оценок параметров.

4) Сделать вывод, о допустимости применения рассмотренных нейросетевых моделей, и выбрать из них наиболее предпочтительную.

# 1 Эксперимент NA64

## 1.1 Цель эксперимента

Эксперимент NA64 проводится на ускорителе SPS в ЦЕРНе. Эксперимент основан на методе недостающей энергии для поиска редких событий [2]. Этот эксперимент использует полностью герметичный детектор, расположенный на линии H4 в Превессане (Франция). Основной целью эксперимента является поиск легких бозонов из темного сектора, которые могут взаимодействовать с обычными фотонами, таких как, например, темные фотоны  $(A')$ .

Экспериментальная установка специально разработана для поиска гипотетической частицы тёмной материи по распаду в невидимою моду  $A' \rightarrow invisible$ . Схема установки изображена на рисунке. Установка состоит из 4 трековых детектора, два из которых размещены до двух магнитов и два – после вакуумную трубу диаметром 159 мм, помещённую в магнитное поле, создаваемое двумя магнитами с напряжённостью магнитного поля  $\approx 1.46$  T, высокоэффективные вето счётчики 1 и 2, три сцинтилляционных счётчика (пропорциональные камеры), комбинацию электромагнитного калориметра типа шашлык и адронного калориметра высокой степени герметичности, для детектирования всех финальных состояний продуктов реакции  $e^-Z \rightarrow e^-ZA'$ . Магниты также служат для фильтрации низкоэнергетических компонент пучка

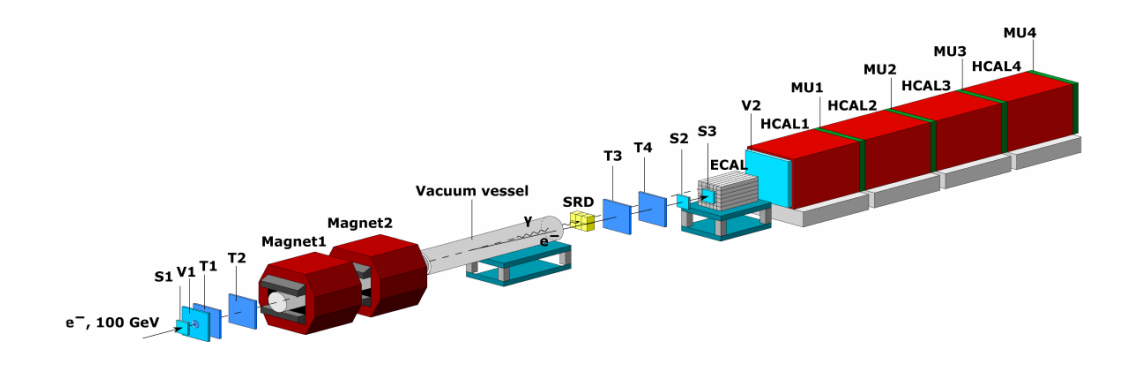

Рисунок 1 — Экспериментальная установка

В эксперименте используется пучок электронов с энергией 100 ГэВ с линии Н4. Максимальная интенсивность пучка составляет  $10^5 - 10^7$  электронов, производимых пучком интенсивностью порядка  $10^{12}$  протонов, при столкновении с мишенью.

Методика регистрации искомой частицы состоит в следующем. Тёмные фотоны A′ образуются в результате смешивания с квази-реальными фотонами электромагнитных взаимодействий, которые, в свою очередь, образуются в результате рассеяния первичных электронов на ядрах в ЭМ-калориметре:

$$
eZ \to eZA', A' \to invisible
$$

Образовавшийся  $A'$  далее проходит всю установку без взаимодействия и распадается на  $e^-e^+$  вне детектора, или может распасться на две гипотетических частицы, которые тоже пройдут всё вещество детекторного комплекса без взаимодействий. В случае, если в процессе развития электромагнитного ливня  $A'$  не образуется, электромагнитный калориметр служит поглотителем  $(\approx 30X_0)$  для всей энергии первичного электрона, и утечки в вето счётчик 1 незначительны. В случае, если в результате развития ЭМ-ливня образуется  $A'$ , в ЭМ-калориметре остаётся  $E_1 < E_0$ . Оставшаяся часть энергии  $E_2 = E_0 - E_1$ первичного электрона уносится тёмным фотоном  $(A')$  или продуктами реакции  $A' \rightarrow invisible$  без дальнейшего взаимодействия с установкой.

Кандидат на роль сигнала искомого события должен проявлять следующую сигнатуру [3]:

$$
S_{A'} = T(1-4) \times ECAL(E_{ECAL} < E_0) \times \overline{V2 \times HCAL},
$$

то есть должны наблюдаться сигналы от трековых детекторов, сигнал от ЭМ-калориметра (с энергией меньшей энергии начального электрона), при отсутствии сигналов от вето-счётчика 2 и адронного калориметра.

В качестве электромагнитного калориметра коллаборацией используется массив  $6 \times 6$  детекторов типа «шашлык» [4], изображённый на рисунке ??. Калориметр также выступает в роли активной мишени, на которой происходит развитие электромагнитного ливня с образованием  $A'$ с вероятностью  $10^{-12}$  [4].

После оцифровки сигнал с калориметра представляет собой по 32 измерения напряжения на ФЭУ сопряженных с каждой из 36 поперечных

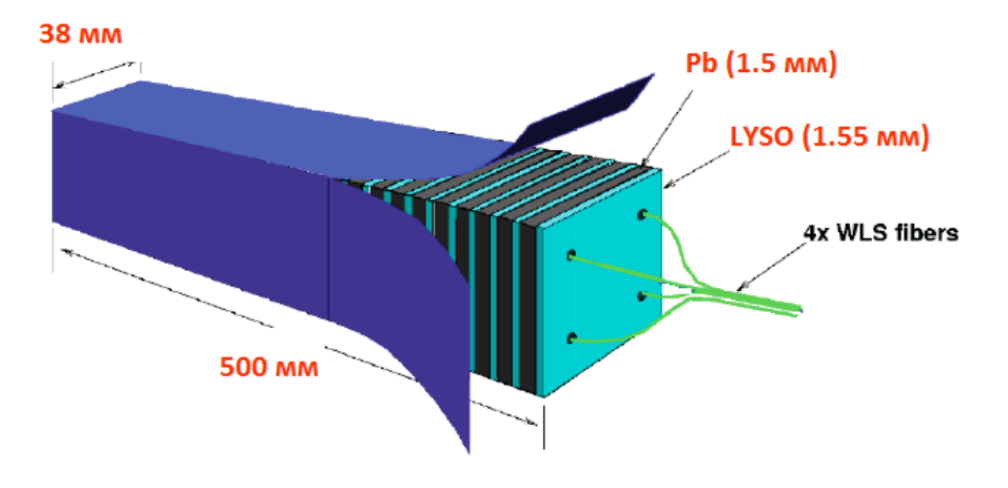

Рисунок 2 — Ячейка электромагнитного калориметра

ячеек калориметра. По этим данным далее проводится реконструкция энергии выделенной в ячейках, а также времени начала ливня и его формы.

#### Теоретическая часть  $\overline{2}$

#### 2.1 Формулировка задачи

Пусть имеется набор из *m* точек  $\mathbf{x} = (x_1, \dots, x_m)$  и *N* наборов по *m* значений  $\mathbf{T} = \mathbf{t}^1, \ldots, \mathbf{t}^N$ ,  $\mathbf{t}^i = (t^i_1, \ldots, t^i_m)$ . Предположим что существует параметрическое семейство функций  $f(\mathbf{x}, \theta)$ , такое что  $f(\mathbf{x}, \theta_i) = \mathbf{t}^i$ ,  $\forall i \in$  $(1,\ldots,N)$ . Поставим задачу об определении параметров  $\theta^{(i)}$  по известным  $\mathbf x$  и  $\mathbf t^{(i)}$ . Классическим подходом к решению такой задачи будет применение метода наименьших квадратов независимо к каждому набору  $t^{(i)}$ . В работе [1] для ускорения процесса определения параметров  $\theta$  в случае больших значений N было предложено определить параметры  $\theta_i$  для малого числа наборов $(i \in (1, ..., K)$   $K < N$ ). После чего по полученным парам  $(\mathbf{t}^{(\mathbf{i})}, \theta^{(\mathbf{i})})$ обучается регрессионная модель машинного обучения, предсказывающая значения параметров для остальных примеров.

## 2.1.1 Задача регрессии

Постановка задачи регрессии заключается в следующем. Пусть имеется N пар значений (возможно многомерных)  $(\mathbf{x_i}; t_i)|_{i=1}^N$ , и необходимо построить отображение  $x \rightarrow t$ , позволяющее предсказывать значения  $t$ по новым значением х. Типичным подходом является решение задачи оптимизации вида:

$$
\arg\min_{\mathbf{w}} \mathcal{L} = \arg\min_{\mathbf{w}} \left( \sum_{i=1}^{N} \left( \mathbf{t}_{i} - y(\mathbf{x}_{i}, \mathbf{w}) \right)^{2} \right)
$$
(1)

где  $y(\mathbf{x}, \mathbf{w})$  — некое параметрическое семейство функций. Способ решения оптимизационной задачи 1 зависит от вида функции

#### Метод наименьших квадратов 2.2

В методе наименьших квадратов параметры модельной функции определяются из решения оптимизационной задачи

$$
\underset{\theta}{\arg\min} \mathcal{L}(\theta),\tag{2}
$$

где

 $\theta$ 

$$
\mathcal{L}(\theta) = \frac{1}{2} \sum_{i=1}^{N} (t_i - f(x_i, \theta))^2
$$
\n(3)

Минимум функции 3 достигается в нуле ее градиента по параметрам

$$
\frac{\partial \mathcal{L}}{\partial \theta} = -\sum_{i=1}^{N} (t_i - f(x_i, \theta)) \frac{\partial f(x_i, \theta)}{\partial \theta} = 0
$$
 (4)

В общем случае полученная система не имеет решения в закрытой форме и поэтому приходится прибегать к итеративным процедурам оптимизации. В качестве примера кратко опишем суть одного из таких методов – алгоритма Гаусса-Ньютона.

# 1) Задается начальное значение параметров функции  $\theta^{(0)}$

2) Производится итеративная процедура обновления параметров по правилу:

$$
\theta^{(\mathbf{s}+1)} = \theta^{(\mathbf{s})} - (\mathbf{J}^{\mathbf{T}}\mathbf{J})^{-1}\mathbf{J}^{\mathbf{T}}(\mathbf{t} - f(\mathbf{x}, \theta(\mathbf{s}))),\tag{5}
$$

где

$$
(\mathbf{J})_{ij} = -\frac{\partial f(x_i, \theta^{(\mathbf{s})})}{\partial \theta_j^{(s)}} \tag{6}
$$

3) Процедура прекращается, когда последовательные изменения параметров становятся меньше заданного заранее порога.

## 2.3 Многослойный персептрон

Многослойный персептрон (Multilayer perceptron  $-$  MLP) является одним из примеров искусственной нейронной сети (ИНС). МLP состоит из входного, выходного и скрытых слоев, состоящих из простых вычислительных элементов, называемых также искусственными нейронами.

Входной слой состоит из К вещественнозначных чисел  $x_i$ ,  $i \in$  $(1,\ldots,K)$ , выходной слой состоит из  $M$  вещественнозначаных чисел  $y_i, j \in (1, ..., M)$ . Схема типичного персептрона представлена на рисунке 3, нейроны изображены кружками, а линии указывают на связи между нейронами соседних слоев. Каждый нейрон в скрытом слое имеет набор входов и выходов (с единственным значением). Выходное значение нейрона вычисляется на основе значения входных связей, являющимися выходами нейронов предыдущего слоя. С математической точки зрения

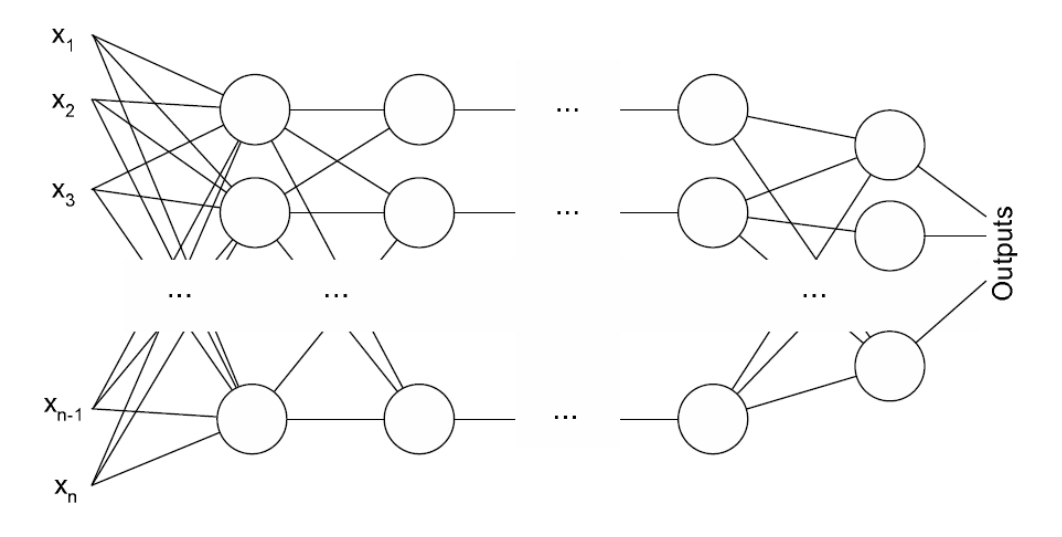

Рисунок 3 — Многослойный персептрон

многослойный персептрон представляет собой отображение  $\mathcal{R}^K \rightarrow \mathcal{R}^M$ , т.е. персептрон можно представить как функцию его входов  $y = y(x, W)$ , где  $\mathbf{W} = w_{ij}^{(l)}, l \in (1, ..., L), i \in (1, ..., D_l), j \in (1, ..., D_{l-1})$  — веса связей между нейронами персептрона,  $L$  – число слоев в персептроне,  $D_l$  – число нейронов на *l*-ом слое. Вычисление выходного значения персептрона производится вычислением значений нейронов скрытых слоев, от входа к выходу. Процесс вычисления значения конкретного нейрона состоит из двух этапов, сначала вычисляется так называемая активация нейрона:

$$
a_i^{(l)} = \sum_{j=1}^{D_{l-1}} w_{ij}^{(l)} z_j^{(l-1)} + w_{i0}^{(l)},
$$
\n(7)

после чего выходное значение получается применением функции активации:

$$
z_i^{(l)} = h^{(l)}(a_i)
$$
\n(8)

Типичным выбором функции активации являются так называемые s-образные функции, например гиперболический тангенс:

$$
\tanh(a) = \frac{e^{2x} - 1}{e^{2x} + 1} \tag{9}
$$

или сигмойда:

$$
\sigma(a) = \frac{1}{1 + e^{-a}}.\tag{10}
$$

Но в последнее время большей популярностью пользуются так называемые Rectified Linear Units (ReLU):

$$
ReLU(a) = max(0, a)
$$
\n<sup>(11)</sup>

Графики функций 9,10 и 11 представлены на рисунке 4

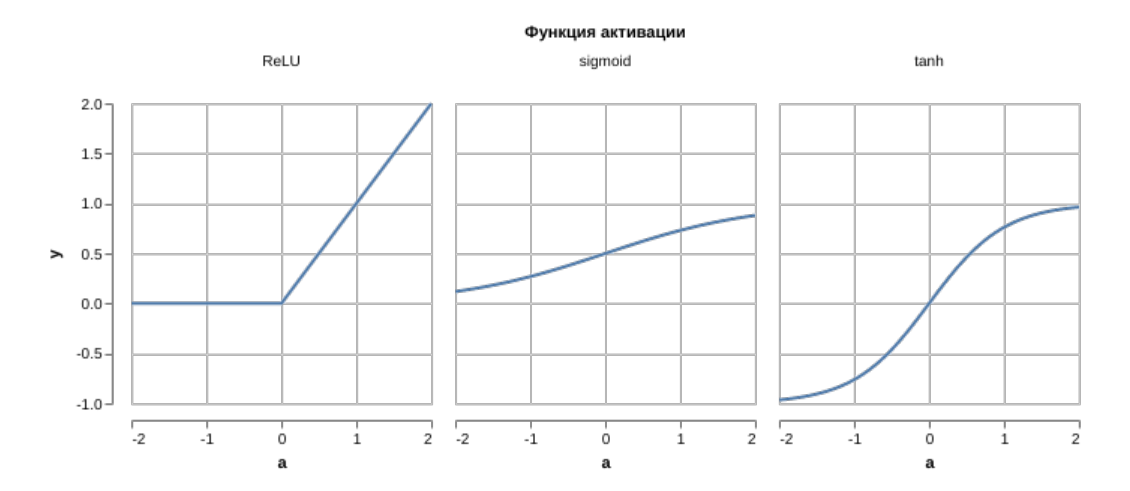

Рисунок  $4-\Pi$ опулярные функции активации

Важным теоретическим результом о свойствах МLP, является универсальная теорема аппроксимации, гласящая **TP** при правильном выборе весов  $W$  и достаточном числе нейронов, многослойный персептрон может аппроксимировать любую непрерывную функцию с произвольным уровнем точности, независимо от выбора функций активании.

Это свойство позволяет эффективно использовать многослойные персептроны для решения задач регрессии и классификации.

Процесс подбора **BeCOB** ДЛЯ аппроксимации конкретного отображения называется этапом обучения нейронной сети и производится в соответствии с заданной функцией ошибки, т.е. происходит решение задачи оптимизации:

$$
\arg\min_{\mathbf{w}} \mathcal{L}(\mathbf{X}, \mathbf{T}, \mathbf{w}),\tag{12}
$$

где $\mathbf{X} = \left\{\mathbf{x}^{(1)}, \ldots, \mathbf{x}^{(N)}\right\}^T$  – матрица входных данных , а  $\mathbf{T} = \left\{\mathbf{t}^{(1)}, \ldots, \mathbf{t}^{(N)}\right\}$ - матрица целевых значений.

Обычно функция ошибки представляет собой сумму отдельных каждом тренировочном вычисляемых  $Ha$ примере слагаемых  $\, {\bf B}$ отдельности, т.е.

$$
\mathcal{L}(\mathbf{X}, \mathbf{T}, \mathbf{w}) = \sum_{i=1}^{N} L(\mathbf{x_i}, \mathbf{t_i}, \mathbf{w}),
$$
\n(13)

производить задачи 12 методом **TP** позволяет оптимизацию модификациями. Отличие стохастического градиента ИЛИ  $e_{\Gamma}$ стохастического спуска от обычного заключается в том что для обновления значения аргумента на каждом шаге используется не полный градиент функции, а градиент функции  $L(\mathbf{x_i}, \mathbf{t_i}, \mathbf{w})$  где  $i \in (1, ..., N)$  выбирается случайным образом.

$$
\mathbf{x}^{k+1} = \mathbf{x}^k - \lambda \frac{\partial L_n}{\partial \theta} \tag{14}
$$

Показано, что на больших объемах данных стохастический градиент сходится быстрее обычного, а также полученные в результате модели обладают лучше обобщающей способностью [5].

Для эффективного вычисления значения градиента функции ошибки, вводится понятие графа вычислений. Граф вычислений – это направленный ациклический граф  $G = (V, E)$ , описывающий вычисление сложной составной функции  $f$ . Вершинами графа являются функции  $q \in$  $V$ , а ребра связывают функции и их аргументы. Причем в графе имеются узлы не имеющие входящих ребер, такие узлы соответствуют входным переменным графа, а также есть одна вершина не имеющая выходящих ребер, выход которой соответствует значению функции описываемой графом. Для того чтобы получить значение функции в некоторой точке достаточно подставить эту точку в входные узлы графа и последовательно проходить граф, вычисляя значение функций в вершинах графа, такая процедура называется прямым распространением.

Алгоритм обратного распространения позволяет получить градиент функции описываемой графом и состоит из следующих шагов:

1) инициализируем  $\frac{\partial f}{\partial t} = 1$ 

2) для каждой вершины  $g \in V$ , у которой все дети уже обработаны алгоритмом, вычисляем

$$
\frac{\partial f}{\partial g} = \sum_{g' \in Children(g)} \frac{\partial f}{\partial g'} \frac{\partial g'}{\partial g} \tag{15}
$$

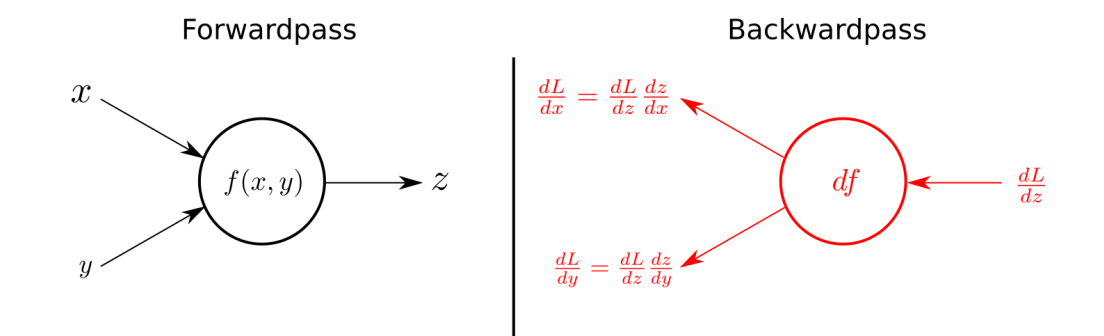

Рисунок 5 — Обратное распространение через одну вершину

Структура нейронной сети естественным образом представляется в виде графа вычислений, причем входными вершинами являются как входные данные **x**, так и параметры сети **w**, что позволяет эффективно вычислять градиент выходного значения сети по её параметрам.

Благодаря высокой выразительной способности многослойных персептронов они являются популярным выбором в качестве регрессионной функции. Оптимизация задачи ?? в случае MLP, осуществляется методом стохастического градиента спуска, так как градиент функции  $\mathcal{L}(\mathbf{w})$  можно записать в виде:

$$
\frac{\partial \mathcal{L}}{\partial \mathbf{w}} = \sum_{i=1}^{N} \frac{\partial L_i}{\partial \mathbf{w}},\tag{16}
$$

где

$$
\frac{\partial L_i}{\partial \mathbf{w}} = -2(\mathbf{t_i} - y(\mathbf{x_i}, \mathbf{w})) \frac{\partial y(\mathbf{x_i}, \mathbf{w})}{\partial \mathbf{w}}
$$
(17)

 $\frac{\partial y(\mathbf{x_i}, \mathbf{w})}{\partial \mathbf{w}}$ эффективно осуществляется методом Определение обратного распространения.

## 2.4 Сверточные нейронные сети

Несмотря на достоинства многослойного персептрона, он явно не учитывает наличие локальных корреляций между входами нейронной сети. Такие связи возникают, например, при анализе изображений (значения соседних пикселей часто коррелированы) или при анализе времянных рядов. Так как данные, рассматриваемые в данной работе, представляют собой времянные ряды, то закономерным является рассмотрение архитектур нейронных сетей, предназначенных для работы с времянными рядами. Популярными архитекутрами для работы с временными рядами являются рекуретные нейронные сети [6, 7] и сверточные нейронные сети с одномерными свертками [8]. Мы ограничиваемся рассмотрением сверточных сетей, поскольку на текущий момент используемое аппаратное оптимизировано именно обеспечение  $Ha$ выполнение сверточных операций, из чего следует высокая скорость, как этапа тренировки так и этапа предсказаний, при использовании сверточных сетей по сравнению с рекуррентными.

Основными идеями, лежащими за сверточными нейронными сетями, ЯВЛЯЮТСЯ

- введение локального рецептивного поля нейронов, т.е. каждый нейрон зависит только от некоторой связной области входных данных, а не от всех входов как в персептроне

— переиспользование весов, между разными нейронами.

Основным строительным блоком сверточной нейронной сети является операция дискретной свертки. Двумерная свертка изображения  $I$ с ядром K размерности  $h \times w$  обозначается  $I*K$  и вычисляется следующим образом:

$$
(I * K)_{x;y} = \sum_{i=1}^{h} \sum_{j=1}^{w} K_{ij} I_{x+i-1;y+j-1}
$$
 (18)

Пример вычисления двумерной свертки представлен на рисунке 6

Одномерная свертка последовательности I с ядром  $K$  длины  $h$ получается аналогично

$$
(I * S)_x = \sum_{i=1}^h K_i I_{x+i-1}
$$
 (19)

Сверточный слой представляет собой  $f$  сверток (число  $f$  называется количество фильтров сверточного слоя), которые применяются к карте

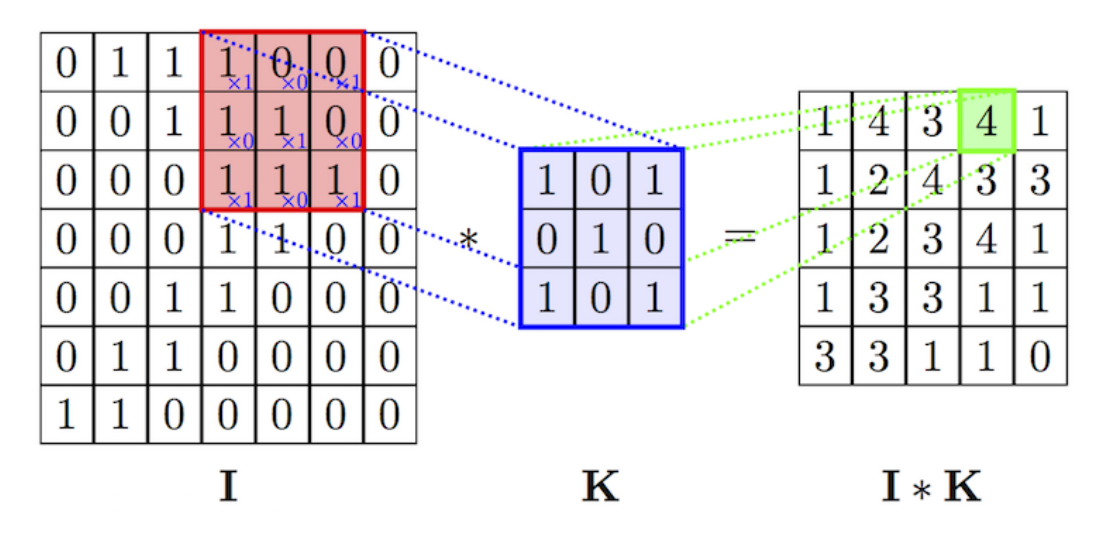

Рисунок 6 — Вычисление двумерной свертки

признаков предыдущего слоя и производят  $f$  новых карт признаков. Для выделения наиболее полезных признаков слоев используется слой субдискретизации, который получает на вход маленькие отдельные фрагменты изображения (обычно 2х2) и объединяет каждый фрагмент в одно значение. Существует несколько возможных способов агрегации, наиболее часто из четырех пикселей выбирается максимальный. Этот способ схематически показан на рис 7

|    | $12 \mid 20 \mid 30$ |                | $\overline{0}$ |                      |           |    |
|----|----------------------|----------------|----------------|----------------------|-----------|----|
| 8  | 12                   | $\overline{2}$ |                | $2\times 2$ Max-Pool | <b>20</b> | 30 |
| 34 | 70 37                |                |                |                      | 112       | 37 |
|    | 112 100 25           |                | 12             |                      |           |    |

Рисунок 7 — Процесс максимальной субдискретизации

Типичная сверточная сеть состоит из чередующихся сверточных слоев и слоев субдискретизации с несколькими полносвязными слоями на конце. Сверточные слои служат для генерации признаков используемых,

полносвязными слоями для решения поставленной задачи(классификации или регрессии).

#### Практическая часть  $3\phantom{.0}$

## 3.1 Генерация синтетических данных

Следуя работе [1] будем тренировать наши модели на синтетических данных, поскольку это позволит нам ТОЧНО оценивать качество предсказаний используемых моделей.

Для генерации будем использовать модельную функцию предложенную в [9]

$$
F(t, A, t_0, \tau_1, \tau_2) = A \frac{e^{-\frac{t - t_0}{\tau_1}}}{1 + e^{-\frac{t - t_0}{\tau_2}}} \tag{20}
$$

где  $A, t_0, \tau_1, \tau_2$  — варьируемые параметры.

Одно событие состоит из 32 значений функции 20 взятых в точках  $\mathbf{t} = (0,1,2,\ldots,31)$ . Для каждого события *i* сэмплируем значения параметров из соответствующих распределений.

$$
y_j^{(i)} = F(j, A^{(i)}, t_0^{(i)}, \tau_1^{(i)}, \tau_2^{(i)}), \ j \in (0, 1, \dots, 31)
$$
 (21)

rge  $A \sim \mathcal{U}(0, 4095)$ ,  $t_0 \sim \mathcal{N}(10, 2)$ ,  $\tau_d \sim \mathcal{U}(3, 7)$ ,  $\tau_s \sim$  $\mathcal{U}(0.3.0.5)$ . Вид и параметры модельных распределений соответствуют пределам физически-допустимых значений, и выбраны на основе общих соображений включающих в первую очередь характерные средние для детекторов подобного класса (сцинтилляционные сэндвичевые детекторы и однофотонный спектр ФЭУ). Код осуществляющей генерацию заданного числа подобных событий приведен в приложении А. Были сгенерированы тренировочный набор, состоящий из  $10^6$  событий, и тестовый, состоящий из  $10^5$  событий.

## 3.2 Метод наименьших квадратов

Лля аппроксимации синтетических данных использовалась функция curve fit пакета scipy для языка python. Для оценки времязатрат на применение метода, было проведено фитирование событий из тестовой выборки. Так для полного фитирования тестового набора данных  $(10^5$ сигналов) функции curve fit необходимо в среднем 530.7 секунд при однопоточном режиме выполнения. Здесь и далее для оценки качества

модели используем среднеквадратичную невязку между истинным сигналом и сигналом, восстановленным на основе оценок параметров модельной функции, с последующим усреднением по всем тестовым примерам:

$$
L = \frac{1}{32N} \sum_{i=1}^{N} \sum_{t=1}^{32} (f(t, \theta) - f(t, \hat{\theta}))^2
$$
 (22)

Так При фитирования методом наименьших квадратов ошибка реконструкции составила  $L = 112047,109$  На рисунке показаны 3 случайных сигнала из тестовой выборки вместе с соответствующими реконструкциями.

# 3.3 Нейросетевые модели

Для решения задачи регрессии на параметры модельной функции будем применять две нейросетевые модели:

- 1) Многослойный персептрон
- 2) Сверточную нейронную сеть

Код для определения, тренировки и применения неронных сетей написан на языке программирования python с использованием фреймворка **keras** с бэкендом **tensorflow**. Все модели тренировались на графическом чипе Nvidia GeForce 840m.

#### 3.3.1 Многослойный персептрон

Схематическое представление архитектуры используемой сети показана на рисунке 8 Сеть состоит из 5 пар, чередующихся полносвязных слоев и dropout слоев [10], применяемых в качестве регуляризатора.

Обучение проводилось в течении 20 эпох с размеров минибатча в 128 примеров. В качестве оптимизатора использовался Adam с настройками по умолчанию и среднеквадраичной функцией ошибки. Процесс обучения занимает в среднем 35.4 секунды на одну эпоху. Процесс предсказания  $10^6$  примеров занимает в среднем 21,2 секунды. Так для многослойного персептрона ошибка реконструкции составила  $L = 83830,745$ 

Листинг программы осуществляющей обучение персепртрона представлен в приложении Б

3.3.2 Сверточная нейронная сеть для регрессии параметров модельной функции

Принимая во внимание факт, что наши данные представляют собой временной ряд, мы считаем оправданным использование архитектуры сети специализирующейся на работе с данными обладающими локальной структурой. В данном случае мы применяем сверточную нейронную сеть с одномерными свертками, схема которой представленна на рисунке 9. Обучение проводилось в течении 20 эпох с размеров минибатча в 128 примеров. В качестве оптимизатора использовался Adam с настройками по умолчанию и среднеквадраичной функцией ошибки. Процесс обучения занимает в среднем 33.3 секунды на одну эпоху. Процесс предсказания  $10^6$ примеров составляет в среднем 30,1 секунды. Для сверточной нейронной сети ошибка реконструкции составила  $L = 399327,061$ 

Листинг программы осуществляющей обучение сверточной нейронной сети представлен в приложении В

## 3.4 Результаты

Нейросетевые модели производят оценку параметров аппроксимирующей функции примерно на 2 порядка быстрее метода наименьших квадратов. Причем качество реконструкции персептрона сравнимо с качеством классической аппроксимации, в то время как сверточная сеть показывает худшее качество реконструкции.

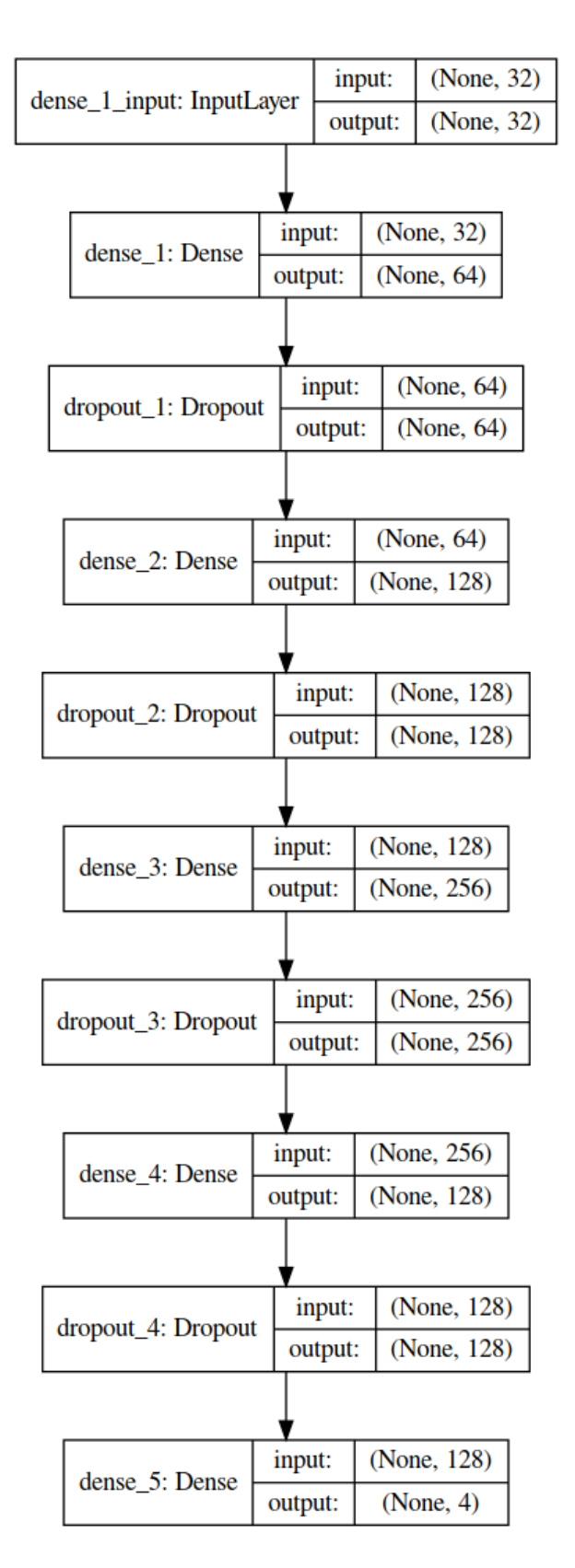

Рисунок 8 — Архитектура используемого персептрона

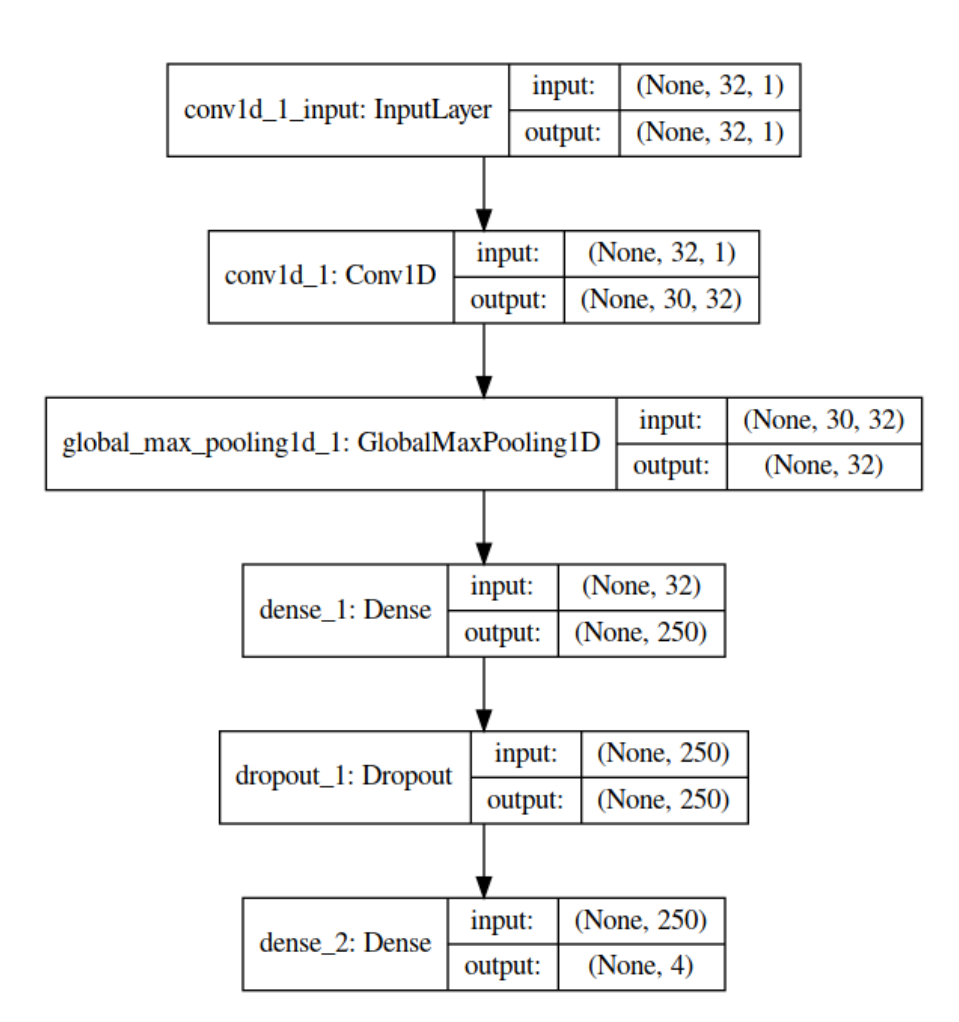

Рисунок 9 — Архитектура используемой сверточной сети

## **4 Социальная ответственность**

В настоящее время большое внимание уделяется вопросам безопасности трудящихся на рабочем месте. Одной из основных задач является охрана здоровья сотрудников предприятий, сведение к минимуму или ликвидация различных видов производственных травм и снижение риска заболеваний.

Скорость создания и усовершенствования электронно-вычислительных машин (ЭВМ) привела к их повсеместному внедрению как на производстве, так в научно-исследовательских и конструкторских целях, а также в сфере управления и образования. Компьютеры на данный момент являются одной из важных составляющих деятельности большинства предприятий и организаций, а также в домашних условиях. Однако компьютер является источником вредного воздействия на организм человека, а, следовательно, и источником профессиональных заболеваний. Это влечет за собой требование: каждый пользователь персонального компьютера должен быть осведомлен о вредном воздействии ПЭВМ на организм человека и необходимых мерах защиты от этих воздействий.

4.1 Описание рабочего места

В данном разделе рассмотрены вопросы, связанные с организацией рабочего места в соответствии с нормами производственной санитарии, техники производственной безопасности и охраны окружающей среды.

В данной работе рассмотрена проектировка рабочего места и помещения, в котором оно находится.

Под проектированием рабочего места понимается целесообразное пространственное размещение в горизонтальной и вертикальной плоскостях функционально взаимоувязанных средств производства (оборудования, оснастки, предметов труда и др.), необходимых для осуществления трудового процесса.

При проектировании рабочих мест должны быть учтены освещенность, температура, влажность, давление, шум, наличие вредных веществ, электромагнитных полей и другие санитарно-гигиенические требования к организации рабочих мест. Работа выполняется преимущественно за компьютером, поэтому в соответствии СанПиН 2.2.2/2.4.1340-03 в помещении на одного работника, работающего за ПК с ЖК мониторами предусмотрено 4,5 кв.м.

При проектировании рабочей зоны необходимо уделить внимание охране окружающей среды, а в частности, организации безотходного производства.

Также необходимо учитывать возможность чрезвычайных ситуаций. Так как рабочая зона находится в городе Томске, наиболее типичной ЧС является мороз. Так же, в связи с неспокойной ситуацией в мире, одной из возможных ЧС может быть диверсия.

4.2 Анализ опасных и вредных факторов производственной среды

Вредным называется производственный фактор, воздействие которого на сотрудника в определенных условиях приводит к заболеванию или снижению работоспособности. При изменении уровня и времени воздействия вредные производственные факторы могут стать опасными. Опасными считаются производственные факторы, воздействие которых на работающего в конкретных условиях может привести к травмам, а также другим внезапным резким ухудшениям здоровья.

При работе с ПЭВМ пользователь (оператор, программист) подвергается воздействию опасных и вредных производственных факторов:

1. электромагнитных полей;

2. электростатических полей; 4

3. шума;

4. микроклимата в помещении;

5. освещенности рабочей зоны;

6. психофизиологических факторов.

Эти факторы могут привести к ухудшению здоровья пользователя, а также к профессиональным заболеваниям.

Отрицательное воздействие ПЭВМ на человека носит комплексный характер комбинации вредных и опасных производственных факторов:

1. монитор компьютера является источником: электромагнитного поля (ЭМП); электростатического поля; рентгеновского излучения; вредного действия светового потока и отраженного света;

2. значительной нагрузке подвергается зрительный аппарат в результате несовершенства способов создания изображения на экране монитора;

3. работа компьютера сопровождается акустическими шумами;

4. несоблюдение эргономических параметров, обеспечивающих безопасность приёмов работы пользователя ПЭВМ: гигиенических и психофизиологических, антропометрических и эстетических, может повлечь снижение эффективности действий человека.

Характеристика помещения, где была разработана бакалаврская работа: ширина комнаты составляет  $b = 4$ м, длина  $a = 6$ м, высота  $H = 2.8$ м. Тогда площадь помещения будет составлять  $S = a \cdot b = 24$  м<sup>2</sup>, объем помещения  $S = a \cdot b \cdot h = 72$  м<sup>3</sup>. В помещении имеется окно, через которое осуществляется вентиляция помещения. В помещении отсутствует принудительная вентиляция. В зимнее время помещение отапливается. В помещении используется комбинированное освещение - искусственное и естественное. Искусственное освещение создается люминесцентными лампами типа ЛБ. Рабочая поверхность имеет высоту 0,75м. Электроснабжение сети переменного напряжения 220 В. Помещение без повышенной опасности в отношении поражения человека электрическим током по ГОСТ Р 12.1.019-2009.

Компьютер, расположенный на рабочей поверхности высотой 0.77 м, обладает следующими характеристиками: процессор Intel Core i5, оперативная память 6 ГБ, операционная система Microsoft Windows 10, частота процессора 2,5ГГц, дисплей HD с диагональю 39,6 см (15,6 дюйма) разрешением 1366 на 768.

Место для работы на компьютере и взаиморасположение всех его элементов должно соответствовать антропометрическим, физическим и психологическим требованиям. При устройстве рабочего места человека, работающего за ПК необходимо соблюсти следующие основные условия: наилучшее местоположение оборудования и свободное рабочее пространство.

Основными элементами рабочего места являются стол и стул, т.к. рабочим положением является положение сидя. Рациональная планировка рабочего места определяет порядок и местоположение предметов, в особенности тех, которые для работ необходимы чаще.

Основные зоны досягаемости рук в горизонтальной плоскости показаны на рис. 1.

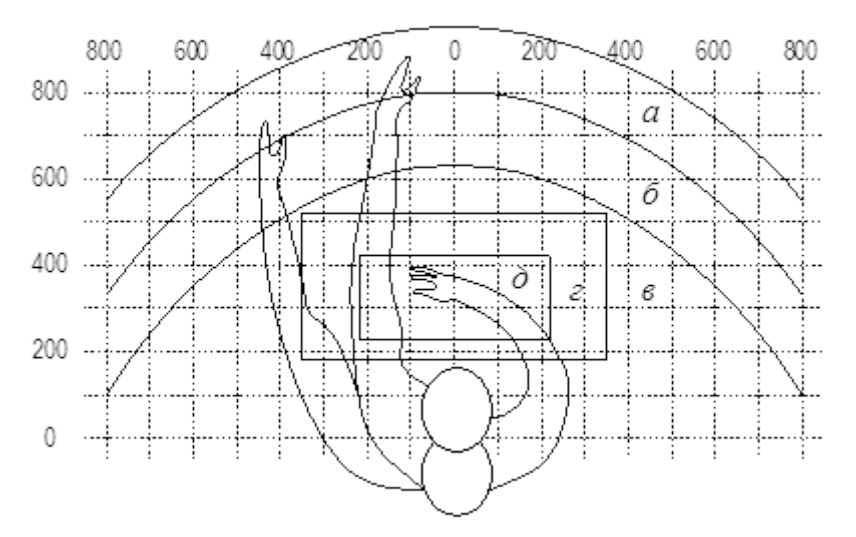

Рисунок 10 – Зоны досягаемости рук в горизонтальной плоскости: а – зона максимальной досягаемости; б – зона досягаемости пальцев при вытянутой руке; в – зона легкой досягаемости ладони; г – оптимальное пространство для грубой ручной работы; д – оптимальное пространство для тонкой работы

В соответствии с этим рассмотрим оптимальное размещение предметов труда и документации в зонах досягаемости рук:

- 1. Дисплей размещается в зоне а (в центре);
- 2. Клавиатура в зоне г/д;
- 3. Системный блок размещается в зоне б (слева);
- 4. Принтер (если он есть) находится в зоне а (справа);

5. Документация располагается в зоне легкой досягаемости ладони - в (слева) - литература и документация, необходимая при работе или в выдвижных ящиках стола - литература, неиспользуемая постоянно.

При проектировании письменного стола должны быть учтены следующие требования.

Высота рабочей поверхности стола рекомендуется в пределах 680–800 мм. Высота рабочей поверхности, на которую устанавливается клавиатура, должна быть 650 мм. Рабочий стол должен быть шириной не менее 700 мм и длиной не менее 1400 мм. Должно иметься пространство для ног высотой не менее 600 мм, шириной — не менее 500 мм, глубиной на уровне колен — не менее 450 мм и на уровне вытянутых ног —не менее 650 мм.

Рабочее кресло должно быть подъёмно-поворотным и регулируемым по высоте и углам наклона сиденья и спинки, а также расстоянию спинки до переднего края сиденья. Рекомендуется высота сиденья над уровнем пола 420– 550 мм. Конструкция рабочего кресла должна обеспечивать: ширину и глубину поверхности сиденья не менее 400 мм.

Монитор должен быть расположен на уровне глаз оператора на расстоянии 500–600 мм. Согласно нормам, угол наблюдения в горизонтальной плоскости должен быть не более 45º к нормали экрана. Лучше если угол обзора будет составлять 30º. Кроме того должна быть возможность выбирать уровень контрастности и яркости изображения на экране. Должна предусматриваться возможность регулирования экрана.

Рабочие места с компьютерами должны размещаться так, чтобы расстояние от экрана одного монитора до тыла другого было не менее 2,0 м, а расстояние между боковыми поверхностями мониторов - не менее 1,2 м.

## 4.3 Микроклимат в помещении

Микроклимат производственных помещений – это климат внутренней среды помещений, который определяется действующими на организм человека сочетаниями температур воздуха и поверхностей, относительной влажности воздуха, скорости движения воздуха и интенсивности теплового излучения. Показатели микроклимата должны обеспечивать сохранение теплового баланса человека с окружающей средой и поддержание оптимального или допустимого теплового состояния организма.

Оптимальные микроклиматические при воздействии на человека в течение рабочей смены обеспечивают сохранение теплового состояния организма и не вызывают отклонений в состоянии здоровья. Допустимые микроклиматические условия могут приводить к незначительным дискомфортным тепловым ощущениям. Возможно временное (в течение рабочей смены) снижение работоспособности, без нарушения здоровья.

Нормы оптимальных и допустимых показателей микроклимата при работе с ЭВМ устанавливает СанПиН 2.2.2/2.4.1340-03. Гигиенические требования к микроклимату производственных помещений изложены в СанПиН 2.2.4.548-96. Все категории работ разграничиваются на основе интенсивности энергозатрат организма в ккал/ч (Вт). Работа, производимая сидя и сопровождающаяся незначительным физическим напряжением, относится к категории Iа – работа с интенсивностью энергозатрат до 120 ккал/ч (до 139 Вт). Для данной категории допустимые нормы микроклимата представлены в таблице 1.
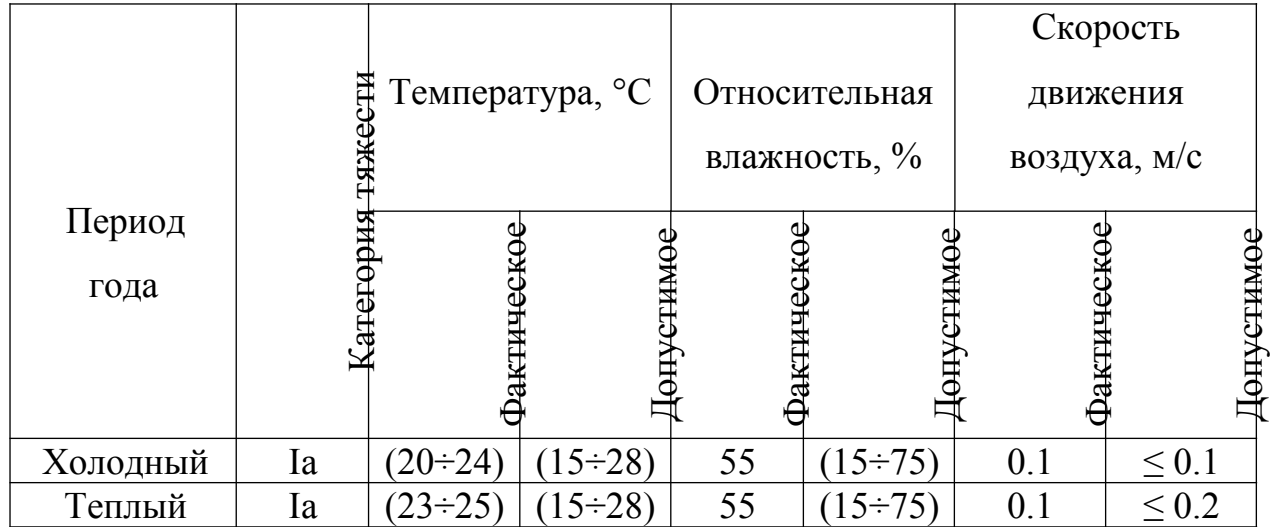

Таблица 1 – Допустимые нормы микроклимата в рабочей зоне производственных помещений

Анализируя таблицу 1, можно сделать вывод, что в рассматриваемом помещении параметры микроклимата соответствуют нормам СанПиН. Допустимый уровень микроклимата помещения обеспечивается системой водяного центрального отопления и естественной вентиляцией.

В производственных помещениях, где допустимые нормативные величины микроклимата поддерживать не представляется возможным, необходимо проводить мероприятия по защите работников от возможного перегревания и охлаждения. Это достигается различными средствами:

- применением систем местного кондиционирования воздуха;
	- использованием индивидуальных средств защиты от повышенной или пониженной температуры;

- регламентацией периодов работы в неблагоприятном микроклимате. и отдыха в помещении с микроклиматом, нормализующим тепловое состояние;
- сокращением рабочей смены и др.

Профилактика перегревания работников в нагревающем микроклимате включает следующие мероприятия: нормирование верхней границы внешней термической нагрузки на допустимом уровне применительно к 8-часовой рабочей смене; регламентация продолжительности воздействия нагревающей среды (непрерывно и за рабочую смену) для поддержания среднесменного теплового состояния на оптимальном или допустимом уровне.

## 4.4 Освещенность рабочей зоны

Свет является естественным условием жизни человека. Правильно спроектированное и выполненное освещение обеспечивает высокий уровень работоспособности, оказывает положительное психологическое действие на человека и способствует повышению производительности труда. На рабочей поверхности должны отсутствовать резкие тени, которые создают неравномерное распределение поверхностей с различной яркостью в поле зрения, искажает размеры и формы объектов различия, в результате повышается утомляемость и снижается производительность труда.

Существует три вида освещения: естественное – за счёт солнечного излучения, искусственное – за счёт источников искусственного света и совмещенное – освещение, включающее в себя как естественное, так и искусственное освещения. Гигиенические требования к естественному, искусственному и совмещенному освещению жилых и общественных зданий изложены в СанПиН 2.2.1/2.1.1.1278-03.

Оценка освещенности рабочей зоны проводится в соответствии с СанПиНом 2.2.2/2.4.1.1340-03.

В данном рабочем помещении используется комбинированное освещение: искусственное и естественное. Искусственное освещение создается люминесцентными лампами типа ЛД.

Расчёт общего равномерного искусственного освещения горизонтальной рабочей поверхности выполняется методом коэффициента светового потока, учитывающим световой поток, отражённый от потолка и стен. Длина помещения  $a = 6$ м, ширина  $b = 4$ м, высота  $H = 2.8$ м. Высота рабочей поверхности над полом  $h_p = 0,75$ м. Интегральным критерием оптимальности расположения светильников является величина λ , которая для люминесцентных светильников с защитной решёткой лежит в диапазоне 1,1– 1,3.

Выбираем лампу дневного света ЛД-40, световой поток которой равен  $\Phi_{J\!J\!J\!I} = 2300$ Лм.

Выбираем светильники с люминесцентными лампами типа ОДОР-2-40. Этот светильник имеет две лампы мощностью 40 Вт каждая, длина светильника равна 925 мм, ширина – 265 мм.

На первом этапе определим значение индекса освещенности *<sup>i</sup>* .

$$
i = \frac{S}{(a+b)\cdot h},\tag{1}
$$

где *S* – площадь помещения;

*h* – расчетная высота подвеса светильника, м;

*a* и *b* – длина и ширина помещения, м.

Высота светильника над рабочей поверхностью *<sup>h</sup>*

$$
h = H - h_p - h_c = 2,8 - 0,75 - 0,3 = 1,55,
$$
\n<sup>(2)</sup>

где *H* – высота помещения, м;

> *hp* – высота рабочей поверхности, м;

*hс* – расстояние светильников от перекрытия (свес).

В результате проведенных расчетов, индекс освещенности *<sup>i</sup>* равен

$$
i = \frac{S}{(a+b)\cdot h} = \frac{24}{(4+6)\cdot 1,55} = 1,5
$$
\n(3)

Расстояние между соседними светильниками или рядами определяется по формуле:

$$
L = \lambda \cdot h = 1, 1 \cdot 1, 55 = 1, 6
$$
 M (4)

Число рядов светильников в помещении:

$$
Nb = \frac{b}{L} = \frac{4}{1,6} = 2,5 \approx 3
$$
 (5)

Число светильников в ряду:

$$
Na = \frac{a}{L} = \frac{6}{1,6} = 3,75 \approx 4
$$
\n<sup>(6)</sup>

Общее число светильников:

$$
N = Na \cdot Nb = 4 \cdot 3 = 12 \tag{7}
$$

Учитывая, что в каждом светильнике установлено две лампы, общее число ламп в помещении <sup>N =24</sup> .

Расстояние от крайних светильников или рядов до стены определяется по формуле:

$$
l = \frac{L}{3} = \frac{1,6}{3} = 0,53
$$
\nM\n(8)

Размещаем светильники в три ряда. План помещения и размещения светильников с люминесцентными лампами представлен на рисунке 2.

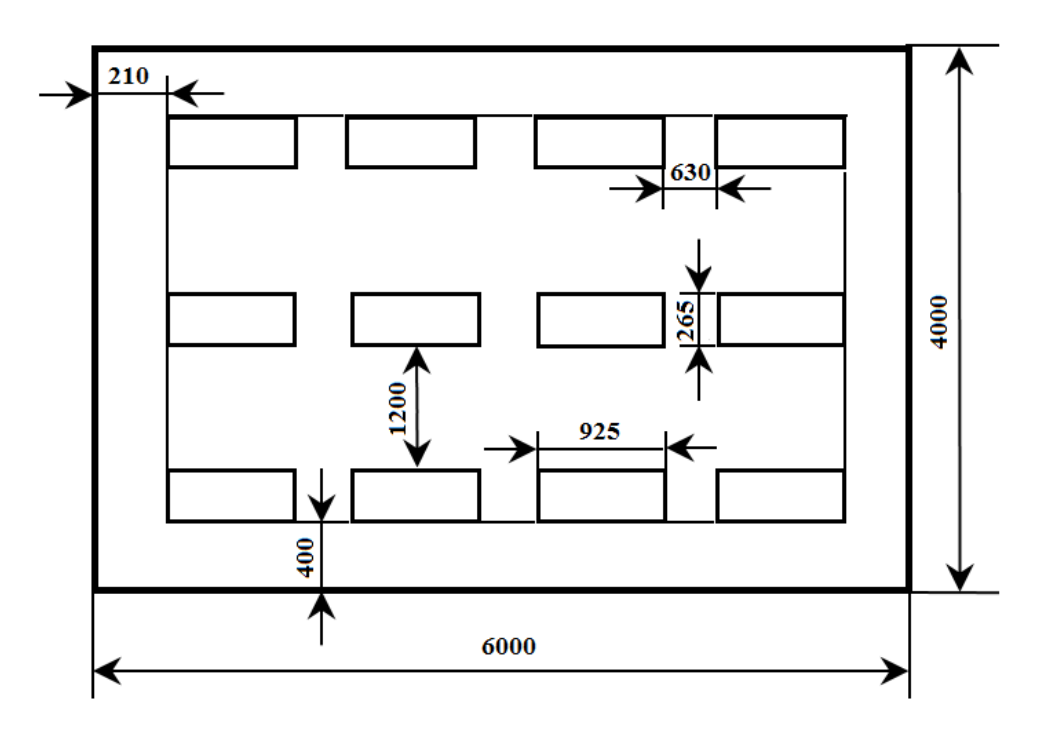

Рисунок 11 – План размещения светильников с люминесцентными лампами (размеры указаны в мм)

Световой поток лампы определяется по формуле:

$$
\Phi = \frac{E_H \cdot S \cdot K_3 \cdot Z}{N \cdot \eta},\tag{9}
$$

где <sup>Е<sub>н</sub></sup> — нормируемая минимальная освещённость по СНиП 23-05-95, лк;  $S$  – площадь освещаемого помещения, м2;

*Kз* – коэффициент запаса, учитывающий загрязнение светильника (источника света, светотехнической арматуры, стен и пр., т.е. отражающих поверхностей), наличие в атмосфере цеха дыма, пыли;

*Z* – коэффициент неравномерности освещения, отношение  $E_{cp}$  /  $E_{min}$ <sub>.</sub> Для люминесцентных ламп он равен 1,1;

<sup>*N*</sup> – число ламп в помещении;

 $v''$  – коэффициент использования светового потока.

Данное помещение относится к типу помещения со средним выделением пыли, поэтому коэффициент запаса  $K_{3} = 1, 5$ . ; состояние потолка –

свежепобеленный, поэтому значение коэффициента отражения потолка  $\rho_n = 70\%$ ; состояние стен - побеленные бетонные стены, поэтому значение  $\rho_c$  = 50% . Коэффициент использования коэффициента отражения стен светового потока, показывающий какая часть светового потока ламп попалает на рабочую поверхность, для светильников типа ОДОР с люминесцентными  $ho_n = 70\%$ ,  $\rho_c = 50\%$  и индексе помещения  $i = 1.5$  равен  $\eta = 0.47$ . лампами при Нормируемая минимальная освещенность при использовании ЭВМ и

одновременной работе с документами должна быть равна 600 лк.

$$
\Phi = \frac{E_H \cdot S \cdot K_3 \cdot Z}{N \cdot \eta} = \frac{600 \cdot 24 \cdot 1, 5 \cdot 1, 1}{24 \cdot 0, 47} = 2106
$$

Для люминесцентных ламп с мощностью 40 ВТ и напряжением сети 220В, стандартный световой поток ЛД равен 2300 Лм.

$$
-10\% \leq \frac{\Phi_{\text{Jl} \text{J}}-\Phi_{\text{II}}}{\Phi_{\text{Jl} \text{J}}} \cdot 100\% \leq 20\%
$$

Подставляя данные, получим:

$$
\frac{p_{\overline{J} \overline{A}} - \Phi_{\overline{I}}}{\Phi_{\overline{J} \overline{A}}} \cdot 100\% = \frac{2300 - 2106}{2300} \cdot 100\% = 8,43\%
$$
  
- 10% ≤8,43% ≤20%

Таким образом необходимый световой поток лампы не выходит за пределы требуемого диапазона.

## 4.5 Производственный шум

Вентиляция производственных помещений предназначена ДЛЯ уменьшения запыленности, задымленности и очистки воздуха от вредных выделений производства, а также для сохранности оборудования. Она служит одним из главных средств оздоровления условий труда, повышения

производительности и предотвращения опасности профессиональных заболеваний. Система вентиляции обеспечивает снижение содержания в воздухе помещения пыли, газов до концентрации, не превышающей ПДК. Проветривание помещения проводят, открывая форточки. Проветривание помещений в холодный период года допускается не более однократного в час, при этом нужно следить, чтобы не было снижения температуры внутри помещения ниже допустимой. Воздухообмен в помещении можно значительно сократить, если улавливать вредные вещества в местах их выделения, не допуская их распространения по помещению. Для этого используют приточновытяжную вентиляцию. Кратность воздухообмена не ниже 3.

Предельно допустимый уровень (ПДУ) шума – это уровень фактора, который при ежедневной (кроме выходных дней) работе, но не более 40 часов в неделю в течение всего рабочего стажа, не должен вызывать заболеваний или отклонений в состоянии здоровья, обнаруживаемых современными методами исследований в процессе работы или в отдаленные сроки жизни настоящего и последующих поколений. Соблюдение ПДУ шума не исключает нарушения здоровья у сверхчувствительных лиц.

Допустимый уровень шума ограничен ГОСТ 12.1.003-83 и СанПиН 2.2.4/2.1.8.10-32-2002. Уровень шума на рабочем месте математиковпрограммистов и операторов видеоматериалов не должен превышать 50дБА, а в залах обработки информации на вычислительных машинах - 65дБА.

При значениях выше допустимого уровня необходимо предусмотреть СКЗ и СИЗ.

1. СКЗ

• устранение причин шума или существенное его ослабление в источнике образования;

• изоляция источников шума от окружающей среды средствами звукоизоляции (бетон, кирпич, гипсокартон и другие материалы,

способные отражать звук) и звукопоглощения(стекловата, минеральная вата, многослойная панель);

- применение средств, снижающих шум на пути их распространения;
- 2. СИЗ

• применение спецодежды, спецобуви и защитных средств органов слуха: наушники, беруши, антифоны.

Защита от шумов – заключение вентиляторов в защитный кожух и установление их внутри корпуса ЭВМ. Для снижения уровня шума стены и потолок помещений, где установлены компьютеры, могут быть облицованы звукопоглощающими материалами с максимальными коэффициентами звукопоглощения в области частот 63 - 8000 Гц.

4.6 Электромагнитное поле

ЭМП обладает способностью биологического, специфического и теплового воздействия на организм человека, что может повлечь следующие последствия: биохимические изменения в клетках и тканях; нарушения условно-рефлекторной деятельности, снижение биоэлектрической активности мозга, изменения межнейронных связей, отклонения в эндокринной системе; вследствие перехода ЭМП в тепловую энергию может наблюдаться повышение температуры тела, локальный избирательный нагрев тканей и так далее.

Согласно СанПиН 2.2.2.542-96:

1. Напряженность электромагнитного поля на расстоянии 50 см вокруг ВДТ по электрической составляющей должна быть не более:

- в диапазоне частот  $5\Gamma$ ц-2к $\Gamma$ ц 25В/м;
- в диапазоне частот 2кГц/400кГц 2,5В/м.

2. Плотность магнитного потока должна быть не более:

• в диапазоне частот 5Гц-2кГц - 250нТл;

• в диапазоне частот 2кГц/400кГц - 25нТл.

Защита человека от опасного воздействия электромагнитного излучения осуществляется следующими способами:

1. Применение СКЗ

- защита временем;
- защита расстоянием;

• снижение интенсивности излучения непосредственно в самом источнике излучения;

- экранирование источника;
- защита рабочего места от излучения;

2. Применение средств индивидуальной защиты (СИЗ), которые включают в себя:

• Очки и специальная одежда, выполненная из металлизированной ткани (кольчуга). При этом следует отметить, что использование СИЗ возможно при кратковременных работах и является мерой аварийного характера. Ежедневная защита обслуживающего персонала должна обеспечиваться другими средствами.

• Вместо обычных стекол используют стекла, покрытые тонким слоем золота или диоксида олова (SnO2).

## 4.7 Психофизиологические факторы

Значительное умственное напряжение и другие нагрузки приводят к переутомлению функционального состояния центральной нервной системы, нервно-мышечного аппарата рук. Нерациональное расположение элементов рабочего места вызывает необходимость поддержания вынужденной рабочей позы. Длительный дискомфорт вызывает повышенное позвоночное напряжение мышц и обуславливает развитие общего утомления и снижение работоспособности.

При длительной работе за экраном дисплея появляется выраженное напряжение зрительного аппарата с появлением жалоб на неудовлетворительность работы, головные боли, усталость и болезненное ощущение в глазах, в пояснице, в области шеи, руках.

Режим труда и отдыха работника: при вводе данных, редактировании программ, чтении информации с экрана непрерывная продолжительность работы не должна превышать 4-х часов при 8-часовом рабочем дне. Через каждый час работы необходимо делать перерыв на 5-10 минут, а через два часа на 15 минут.

С целью снижения или устранения нервно-психологического, зрительного и мышечного напряжения, предупреждение переутомления необходимо проводить комплекс физических упражнений и сеансы психофизической разгрузки и снятия усталости во время регламентируемых перерывов, и после окончания рабочего дня.

## 4.8 Электростатическое поле

Электризация заключается в следующем: нейтральные тела, в нормальном состоянии не проявляющие электрических свойств, при условии отрицательных контактов или взаимодействий становятся электрозаряженными. Опасность возникновения статического электричества проявляется в возможности образования электрической искры и вредном воздействии его на человеческий организм, и не только в случае непосредственного контакта с зарядом, но и за счет действий электрического поля, которое возникает при заряде. При включенном питании компьютера на экране дисплея накапливается статическое электричество. Электрический ток искрового разряда статического электричества мал и не может вызвать поражение человека. Тем не менее, вблизи экрана электризуется пыль и оседает на нем. В результате чего искажается резкость восприятия информации на

экране. Кроме того, пыль попадает на лицо работающего и в его дыхательные пути.

Основные способы защиты от статического электричества следующие: заземление оборудования, увлажнение окружающего воздуха. Также целесообразно применение полов из антистатического материала.

4.9 Электробезопасность

Электробезопасность представляет собой систему организационных и технических мероприятий и средств, обеспечивающих защиту людей от вредного и опасного воздействия электрического тока, электрической дуги, электромагнитного поля и статистического электричества.

Электроустановки классифицируют по напряжению: с номинальным напряжением до 1000 В (помещения без повышенной опасности), до 1000 В с присутствием агрессивной среды (помещения с повышенной опасностью) и свыше 1000 В (помещения особо опасные).

В отношении опасности поражения людей электрическим током различают:

- 1. Помещения без повышенной опасности, в которых отсутствуют условия, создающие повышенную или особую опасность.
- 2. Помещения с повышенной опасностью, которые характеризуются наличием в них одного из следующих условий, создающих повышенную опасность: сырость, токопроводящая пыль, токопроводящие полы (металлические, земляные, железобетонные, кирпичные и т.п.), высокая температура, возможность одновременного прикосновения человека к имеющим соединение с землей металлоконструкциям, технологическим аппаратам, с одной стороны, и к металлическим корпусам электрооборудования - с другой.

3. Особо опасные помещения, которые характеризуются наличием оборудования свыше 1000 В и одного из следующих условий, создающих особую опасность: особой сырости, химически активной или органической среды, одновременно двух или более условий повышенной опасности. Территории размещения наружных электроустановок в отношении опасности поражения людей электрическим током приравниваются к особо опасным помещениям.

Помещение, где была разработана бакалаврская работа, принадлежит к категории помещений без повышенной опасности по степени вероятности поражения электрическим током, вследствие этого к оборудованию предъявляются следующие требования:

• экран монитора должен находится на расстоянии не менее 50 см от пользователя (расстояния от источника);

• применение приэкранных фильтров, специальных экранов.

Защитное заземление —это преднамеренное электрическое соединение с землей или ее эквивалентом металлических нетоковедущих частей, которые могут оказаться под напряжением.

Сопротивление заземления - основной показатель заземляющего устройства, определяющий его способность выполнять свои функции и определяющий его качество в целом.

Сопротивление заземления зависит от площади электрического контакта заземлителя (заземляющих электродов) с грунтом ("стекание" тока) и удельного электрического сопротивления грунта, в котором смонтирован этот заземлитель ("впитывание" тока). Согласно ПЭУ, изложенным в ГОСТ 12.1.030-81 номинальное сопротивление заземления должно быть не более 4 Ом, ток не более 0.1 А и напряжение 12-36 В.

К основным электрозащитным средствам в электроустановках напряжением до 1000 В относятся:

• изолирующие штанги;

• изолирующие и электроизмерительные клещи;

• диэлектрические перчатки; изолированный инструмент.

Работать со штангой разрешается только специально обученному персоналу в присутствии лица, контролирующего действия работающего. При операциях с изолирующей штангой необходимо пользоваться дополнительными изолирующими защитными средствами - диэлектрическими перчатками и изолирующими основаниями (подставками, ковриками) или диэлектрическими ботами.

Перед началом работы следует убедиться в отсутствии свешивающихся со стола или висящих под столом проводов электропитания, в целостности вилки и провода электропитания, в отсутствии видимых повреждений аппаратуры и рабочей мебели, в отсутствии повреждений и наличии заземления приэкранного фильтра.

4.10 Пожарная безопасность

По взрывопожарной и пожарной опасности помещения подразделяются на категории А, Б, В1 - В4, Г и Д, а здания - на категории А, Б, В, Г и Д. По пожарной опасности наружные установки подразделяются на категории *А*н, *Б*н*,*  $B_{\text{H}}$ ,  $\Gamma_{\text{H}}$  и  $\mathcal{A}_{\text{H}}$ .

Согласно НПБ 105-03 класс или офисное помещение относится к категории В - горючие и трудногорючие жидкости, твердые горючие и трудногорючие вещества и материалы (в том числе пыли и волокна), вещества и материалы, способные при взаимодействии с водой, кислородом воздуха или друг с другом только гореть, при условии, что помещения, в которых они имеются в наличии или обращаются, не относятся к категориям А или Б. По степени огнестойкости данное помещение относится к 1-й степени огнестойкости по СНиП 2.01.02-85 (выполнено из кирпича, которое относится к трудно сгораемым материалам). Возникновение пожара при работе с

электронной аппаратурой может быть по причинам как электрического, так и неэлектрического характера. Основной причиной возникновения пожара неэлектрического характера в офисном помещении может стать халатное неосторожное обращение с огнем (курение, оставленные без присмотра нагревательные приборы, использование открытого огня). Причины возникновения пожара электрического характера: короткое замыкание, перегрузки по току, искрение и электрические дуги, статическое электричество и т. п.

Согласно общим требованиям пожарной безопасности по ГОСТ 12.1.004-91 для устранения причин возникновения пожаров в помещении должны проводиться следующие мероприятия:

а) использование только исправного оборудования;

б) проведение периодических инструктажей по пожарной безопасности;

в) назначение ответственного за пожарную безопасность помещений;

г) издание приказов по вопросам усиления пожарной безопасности

д) отключение электрооборудования, освещения и электропитания по окончании работ;

е) курение в строго отведенном месте;

ж) содержание путей и проходов для эвакуации людей в свободном состоянии.

Для локализации или ликвидации загорания на начальной стадии используются первичные средства пожаротушения. Первичные средства пожаротушения обычно применяют до прибытия пожарной команды.

Воздушно-пенные огнетушители очагов пожара, без наличия электроэнергии. Углекислотные и порошковые огнетушители предназначены для тушения электроустановок, находящихся под напряжением до 1000 В. Кроме того, порошковые применяют для тушения документов.

Для тушения токоведущих частей и электроустановок применяется переносной порошковый закачной огнетушитель ОП-3. Тушение

электроустановок нужно производить на расстоянии не менее 1 метра (имеется в виду расстояние от сопла огнетушителя до токоведущих частей). Зарядку порошковых огнетушителей следует производить один раз в пять лет. При возникновении необходимости ремонта или зарядки, следует обращаться в специализированные фирмы.

В общественных зданиях и сооружениях на каждом этаже должно размещаться не менее двух переносных огнетушителей. Огнетушители следует располагать на видных местах вблизи от выходов из помещений на высоте не более 1,35 м. Размещение первичных средств пожаротушения в коридорах, переходах не должно препятствовать безопасной эвакуации людей.

Здание должно соответствовать требования пожарной безопасности, а именно, наличие охранно-пожарной сигнализации, плана эвакуации, порошковых огнетушителей с поверенным клеймом, табличек с указанием направления к запасному (эвакуационному) выходу (Приложение А).

4.11 Охрана окружающей среды

Охрана окружающей среды – это комплексная проблема и наиболее активная форма её решения - это сокращение вредных выбросов промышленных предприятий через полный переход к безотходным или малоотходным технологиям производства.

С точки зрения потребления ресурсов компьютер потребляет сравнительно небольшое количество электроэнергии, что положительным образом сказывается на общей экономии потребления электроэнергии в целом.

Основными отходами при выполнении данной бакалаврской работы являются черновики бумаги, отработавшие люминесцентные лампы и картриджи. Израсходованная бумага не содержала никаких закрытых сведений, поэтому была направлена на утилизацию без использования шредера, а

люминесцентные лампы собраны и направлены на утилизацию в соответствующую организацию. Израсходованные картриджи аналогично были разобраны на отдельные комплектующие (пластик, винты, графит и т.д.) и были отправлены в соответствующие организации.

4.12 Защита в чрезвычайных ситуациях

В Томске преобладает континентально-циклонический (переходный от европейского умеренно континентального к сибирскому резко континентальному) климат. Природные явления (землетрясения, наводнения, засухи, ураганы и т. д.) отсутствуют. Возможными ЧС могут быть сильные морозы и диверсия.

Для Сибири в зимнее время года характерны морозы. Достижение критически низких температур приведет к авариям систем теплоснабжения и жизнеобеспечения, приостановке работы, обморожениям и даже жертвам среди населения. В случае переморозки труб должны быть предусмотрены запасные обогреватели. Их количества и мощности должно хватать для того, чтобы работа на производстве не прекратилась. Кроме того, необходимо иметь альтернативные источники тепла, электроэнергии и транспорта.

Чрезвычайные ситуации, возникающие в результате диверсий, возникают все чаще. Зачастую такие угрозы оказываются ложными. Но случаются взрывы и в действительности.

Для предупреждения вероятности осуществления диверсии предприятие необходимо оборудовать системой видеонаблюдения, круглосуточной охраной, пропускной системой, надежной системой связи, а также исключения распространения информации о системе охраны объекта, расположении помещений и оборудования в помещениях, системах охраны, сигнализаторах, их местах установки и количестве. Должностные лица раз в полгода проводят тренировки по отработке действий на случай экстренной эвакуации.

4.13 Перечень нормативно-технической документации

1. СанПиН 2.2.4.548-96. Гигиенические требования к микроклимату производственных помещений.

2. СанПиН 2.2.1/2.1.1.1278-03. Гигиенические требования к естественному, искусственному и совмещенному освещению жилых и общественных зданий.

3. СанПиН 2.2.2/2.4.1340-03 Гигиенические требования к персональным электронно-вычислительным машинам и организации работы.

4. СанПиН 2.2.2.542-96 Гигиенические требования к видеодисплейным терминалам, персональным электронновычислительным машинам и организации работы

5. СНиП 23-05-95 Естественное и искусственное освещение

6. СанПиН 2.2.4/2.1.8.10-32-2002 Шум на рабочих местах, в помещениях жилых, общественных зданий и на территории жилой застройки

7. ГОСТ 12.1.003-83 ШУМ. Общие требования безопасности

8. ГОСТ Р 12.1.019-2009. Электробезопасность. Общие требования и номенклатура видов защиты.

9. ГОСТ 12.1.030-81. Электробезопасность. Защитное заземление. Зануление.

10. [ГОСТ 12.1.004-91.](http://www.polyset.ru/nb/%D0%93%D0%9E%D0%A1%D0%A2%2012.1.004-91.php) Пожарная безопасность. Общие требования

11. СНиП 21-01-97 Пожарная безопасность зданий и сооружений

12. ГОСТ 30775-2001 Ресурсосбережение. Обращение с отходами. Классификация, идентификация и кодирование отходов.

4.14 Выводы и рекомендации

Проанализировав условия труда на рабочем месте, где была разработана бакалаврская работа, можно сделать вывод, что помещение удовлетворяет необходимым нормам и в случае соблюдения техники безопасности и правил пользования компьютером работа в данном помещении не приведет к ухудшению здоровья работника.

Само помещение и рабочее место в нем удовлетворяет **BCCM** нормативным требованиям. Кроме того, действие вредных и опасных факторов сведено к минимуму, т.е. микроклимат, освещение и электробезопасность соответствуют требованиям, предъявленным в соответствующих нормативных документах.

Относительно рассмотренного вопроса об экологической безопасности можно сказать, что деятельность помещения не представляет опасности окружающей среде.

Важно добавить, что монитор компьютера служит источником ЭМП вредного фактора, который отрицательно влияет на здоровье работника при продолжительной непрерывной работе  $\boldsymbol{\mathrm{M}}$ приводит  $\bf K$ снижению работоспособности. Поэтому во избежание негативного влияния на здоровье **OBM** работе  $\mathbf{c}$ необходимо лелать перерывы при  $\mathbf{M}$ проводить специализированные комплексы упражнений для глаз.

#### 5. Финансовый менеджмент, ресурсоэффективность и ресурсосбережение

5.1 Потенциальные потребители результатов исследования

Для анализа потребителей результатов исследования необходимо рассмотреть целевой рынок и провести его сегментирование.

Целевой рынок - сегменты рынка, на котором будет продаваться в будущем разработка. В свою очередь, сегмент рынка – это особым образом выделенная часть рынка, группы потребителей, обладающих определенными общими признаками. Потенциальные потребители результатов исследования:

• физические лаборатории и коллаборации имеющие фотоэлектронные умножители в составе своих экспериментальных установок.

#### 5.2 Анализ конкурентных решений

Оценка энергии, выделенной в детекторе, связанном с фотоэлектронным умножителем, может производиться умножением соответствующей калибровочной константы на:

- значение пика сэмплированной амплитуды напряжения на фотоумножителе;
- площадь под модельной кривой, аппроксимирующей сэмплы амплитудного профиля напряжения на фотоумножителе.

Метод оценки с помощью модельной кривой является более точной и позволяет обрабатывать даже, так называемые, pile-up события (что уменьшает долю отбракованных в процессе анализа событий), но требует непозволительных, для большинства экспериментов, временных затрат. Поэтому метод, использующий значение пика амплитуды, является наиболее распространённым по причине его скорости. В работе предложен подход для ускорения вычисления параметров модельной кривой, позволяющий сделать метод модельной кривой достаточно быстрым для реального применения и при этом сохранить его преимущества.

Сравнение моделей представлено в Таблице 2, где  $K_1$  – метод использующий значение пика, а  $K_2$  — метод, использующий модельную кривую,  $\Phi$  — предложенная в работе модификация К2. Для оценочной карты были выбраны следующие критерии:

- скорость вычислений;
- доля отбракованных событий;
- точность оценки;

#### Таблица 2 – Оценочная карта для сравнения конкурентных решений

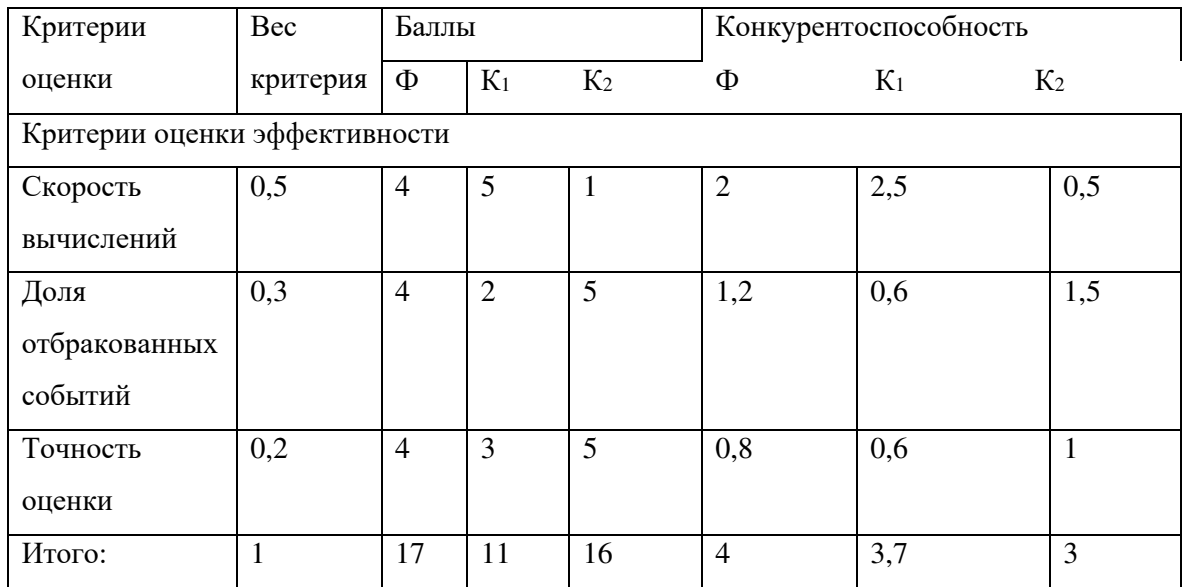

Таким образом, можно сделать вывод, что оптимизированный метод модельной кривой является наиболее предпочтительным.

## 5.3 SWOT-анализ

SWOT-анализ представляет собой сводную таблицу, иллюстрирующую связь между внутренними и внешними факторами компании. Целью SWOT-анализа является предоставление возможности оценки риска и конкурентоспособности компании или товара в данной отрасли производства.

Методика SWOT-анализа необходима, для того, чтобы определить наиболее прозрачное на положение компании, продукции или услуги в данной отрасли.

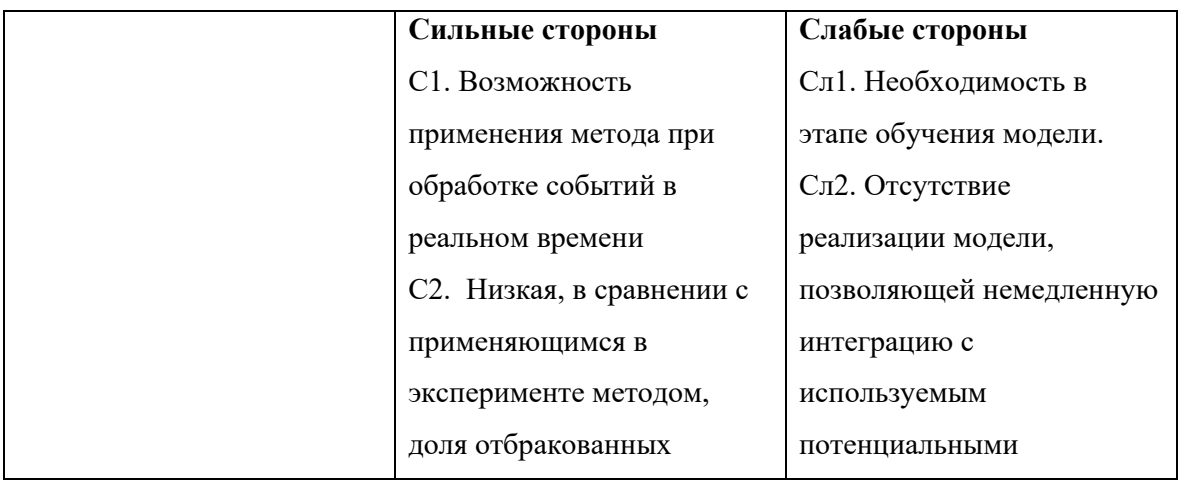

Таблица 3 - Матрица SWOT-анализа

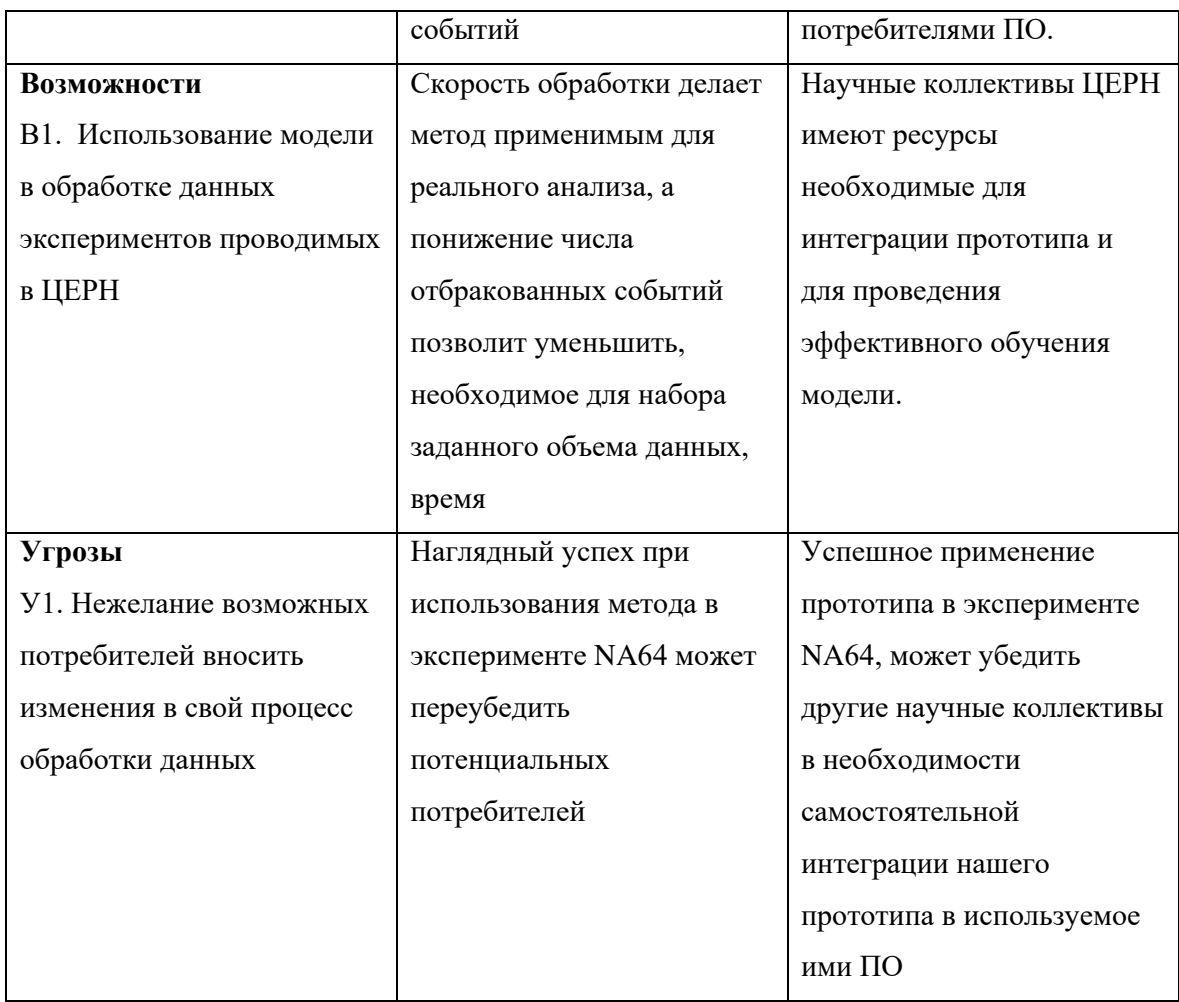

5.4 Планирование научно-исследовательских работ

5.4.1 Структура работ в рамках научного исследования

Планирование выполнения комплекса работ по ВКР осуществляется в следующем порядке:

- определение структуры работ в рамках научного исследования;
- определение участников каждой работы;
- установление продолжительности работ;
- построение графика проведения научных исследований.

Для выполнения работы должна быть сформирована рабочая группа, в состав которой входит научный руководитель проекта (НР) и инженер (И). После чего, в рамках проведения научного исследования, необходимо было выполнить ряд основных этапов, представленных в Таблице 4.

Таблица 4 – Комплекс работ по разработке проекта

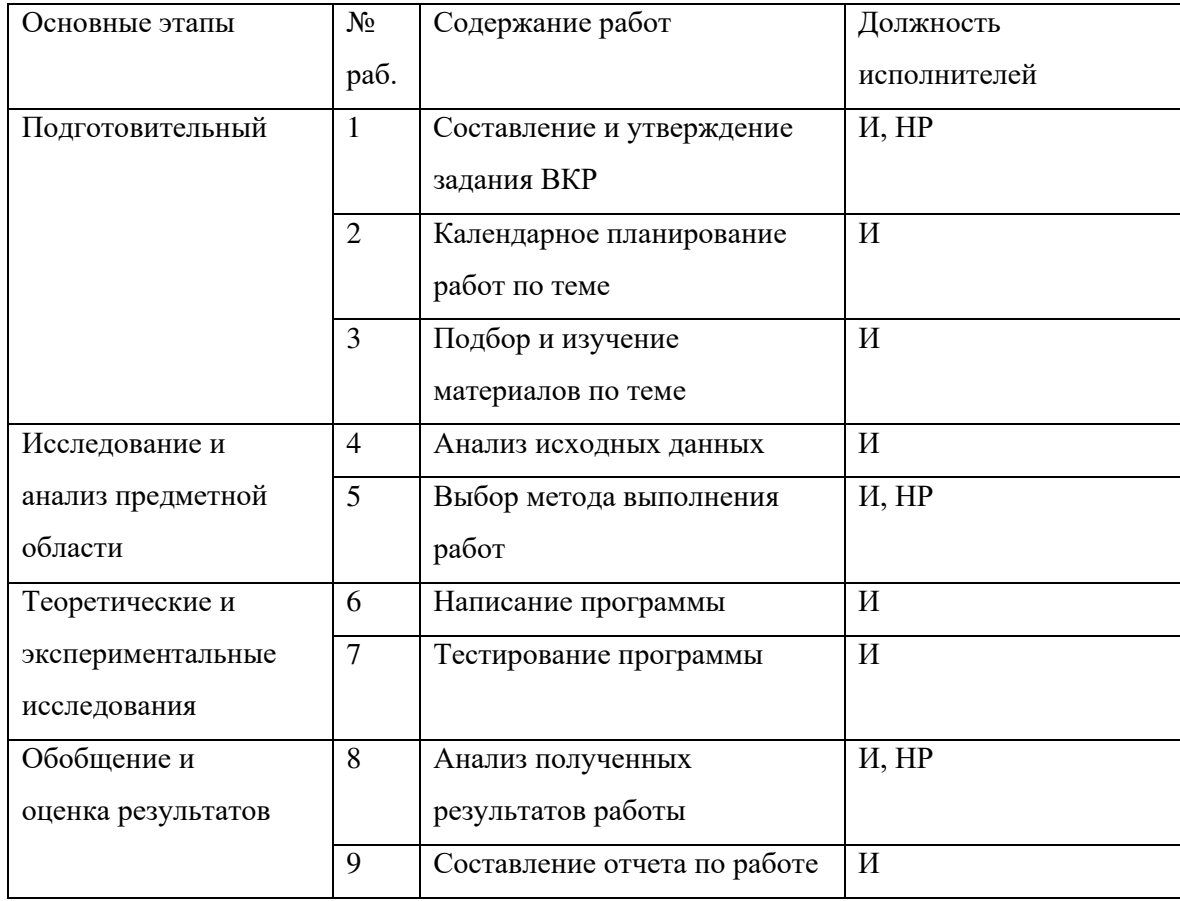

5.4.2 Определение трудоемкости выполнения работ

Трудовые затраты в большинстве случаях образуют основную часть стоимости разработки, поэтому важным моментом является определение трудоемкости работ каждого из участников научного исследования.

Трудоемкость выполнения научного исследования оценивается экспертным путем в человеко-днях и носит вероятностный характер, т.к. зависит от множества трудно учитываемых факторов. Для определения ожидаемого (среднего) значения трудоемкости  $t_{\text{oxi}}$  используется следующая формула:

$$
t_{\rm{oxi}} = \frac{3t_{\rm{mini}} + 2t_{\rm{maxi}}}{5},
$$

где  $t_{\text{oxi}}$  – ожидаемая трудоемкость выполнения i-ой работы чел.-дн.;

 $t_{\rm mini}$  – минимально возможная трудоемкость выполнения заданной і-ой работы (оптимистическая оценка: в предположении наиболее благоприятного стечения обстоятельств), чел.-дн.;

 $t_{\text{max}i}$  – максимально возможная трудоемкость выполнения заданной і-ой работы (пессимистическая оценка: в предположении наиболее неблагоприятного стечения обстоятельств), чел.-дн.

Исходя из ожидаемой трудоемкости работ, определяется продолжительность каждой работы в рабочих днях  $T_n$ , учитывающая параллельность выполнения работ несколькими исполнителями:

$$
T_{p_i} = \frac{t_{\text{oxi}}}{q_i},
$$

где  $T_{p_i}-$ продолжительность одной работы, раб. дн.;

 $t_{\rm oxi}$ – ожидаемая трудоемкость выполнения одной работы, чел.-дн.;

 $\Psi_i$  – численность исполнителей, выполняющих одновременно одну и ту же работу на данном этапе, чел.

5.4.3 Разработка графика проведения научного исследования

Одним из наиболее удобных и наглядных способов представления календарного плана работы является построение ленточного графика проведения ВКР в форме диаграммы Ганта.

Диаграмма Ганта - это горизонтальный ленточный график, на котором работы по теме представляются протяженными во времени отрезками, характеризующимися датами начала и окончания выполнения данных работ.

Для удобства построения графика, длительность каждого из этапов работ из рабочих дней следует перевести в календарные дни. Для этого необходимо воспользоваться следующей формулой:

$$
T_{k_i} = T_{p_i} k_{\text{Kaj}},
$$

где – продолжительность выполнения *i*-й работы в календарных днях;

– продолжительность выполнения *i*-й работы в рабочих днях;

 $k_{\text{kan}}$  – коэффициент календарности, который определяется по следующей формуле:

$$
k_{\text{KaJ}} = \frac{T_{\text{KaJ}}}{T_{\text{KaJ}} - T_{\text{bK}} - T_{\text{np}}},
$$

где  $T_{\text{Ka}}$ – количество календарных дней в году (365);

 $T_{\text{b-1}}$  количество выходных дней в году (52 дня при шестидневной рабочей неделе);  $T_{\text{np}}$ – количество праздничных дней в году (14).

Таким образом, коэффициент календарности  $k_{\text{kan}}$  равен 1,23. Временные показатели проведения научной работы представлены на Таблице 5.

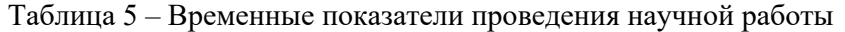

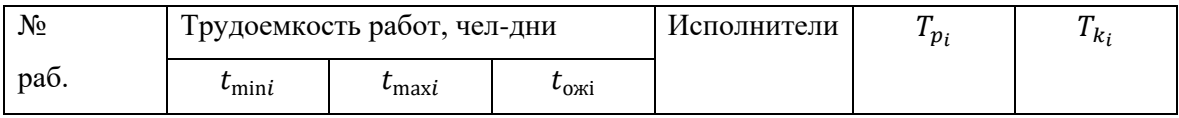

|                | 1              | 5      | 3              | M, HP | -1             | <b>I</b>       |
|----------------|----------------|--------|----------------|-------|----------------|----------------|
| $\overline{2}$ | $\overline{2}$ | 3      | $\overline{2}$ | И     | $\overline{2}$ | 3              |
| 3              | 20             | 25     | 22             | И     | 22             | 27             |
| $\overline{4}$ | 15             | 20     | 17             | И     | 17             | 21             |
| 5              | 1              | 3      | $\overline{2}$ | M, HP |                | 1              |
| 6              | 15             | 25     | 19             | И     | 19             | 23             |
| 7              | 2              | $\tau$ | 4              | И     | $\overline{4}$ | 5              |
| 8              | 5              | ⇁      | 6              | M, HP | 3              | $\overline{4}$ |
| 9              | ⇁              | 10     | 8              | И     | 8              | 10             |

Таблица 6 – Календарный план-график проведения работ

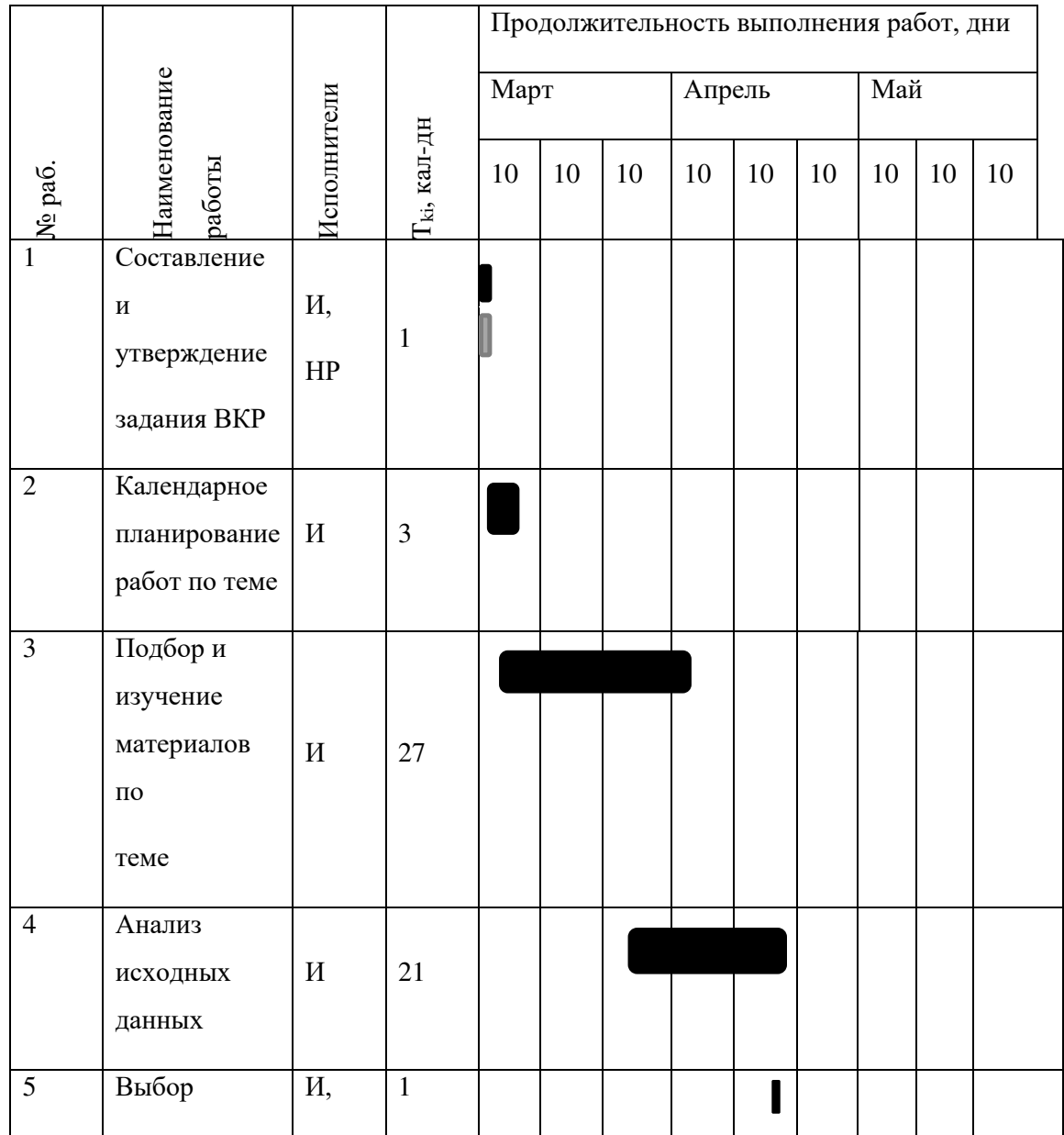

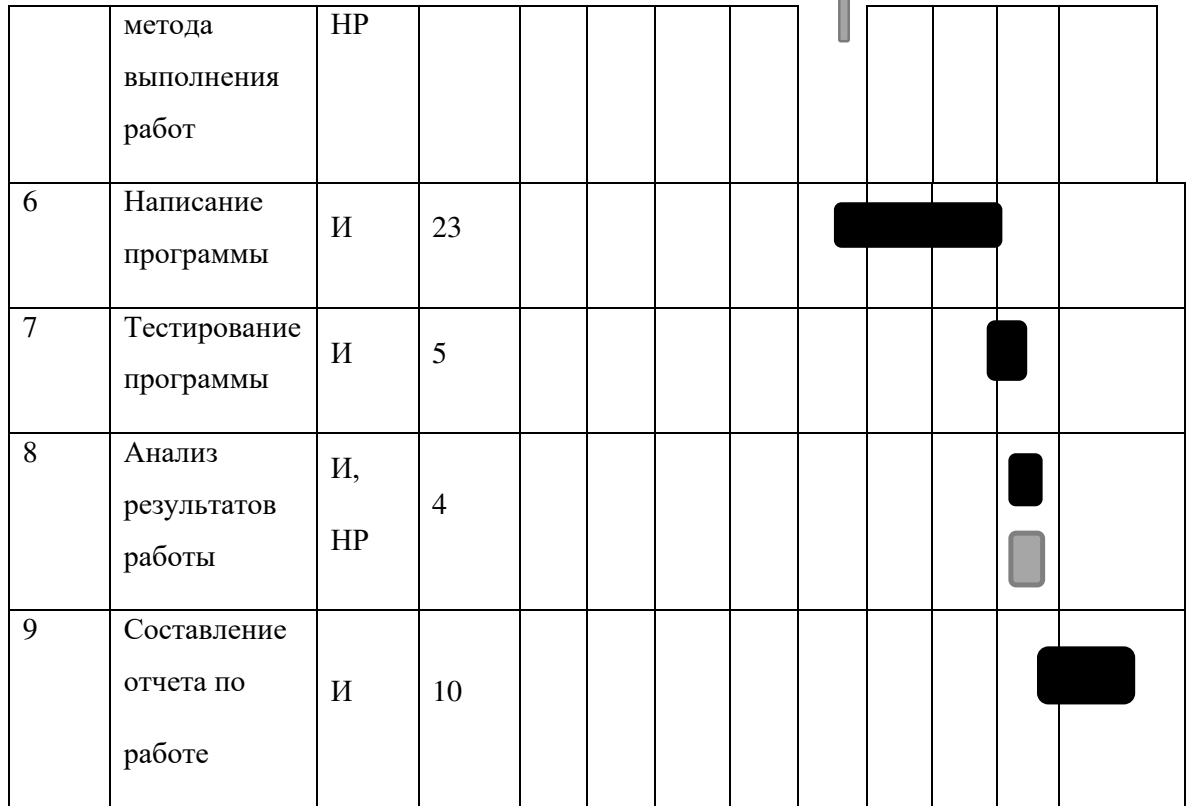

- Научный руководитель

- Инженер

#### 5.5 Бюджет научно-исследовательского проекта

При планировании бюджета научно-исследовательского проекта должно быть обеспечено полное и достоверное отражение всех видов расходов, связанных с его выполнением. Определение полных затрат на выполнение ВКР производится путем суммирования расходов по следующим статьям:

- материальные затраты;
- основная заработная плата исполнителей;
- дополнительная заработная плата исполнителей;
- отчисления во внебюджетные фонды (страховые отчисления);
- услуги сторонних организаций;
- накладные расходы.

### 5.5.1 Расчет материальных затрат

Покажем отражение стоимости всех материалов, используемых при разработке проекта, включая расходы на их приобретение и, при необходимости, доставку. Расчет затрат на материалы производится по форме, приведенной в Таблице 7.

Таблица 7 – Материальные затраты

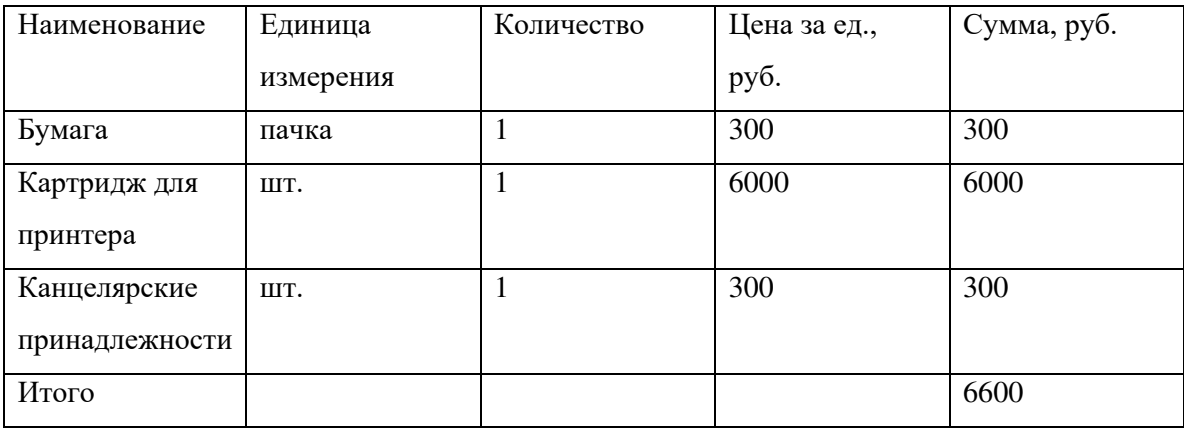

5.5.2 Расчет заработной платы для исполнителей

В данной статье расходов планируется и учитывается основная заработная плата исполнителей, непосредственно участвующих в проектировании выпускной квалификационной работы:

 $3_{3\pi} = 3_{\text{oCH}} + 3_{\text{QOD}}$ 

где З<sub>осн</sub>– основная заработная плата;

Здоп– дополнительная заработная плата.

Основная заработная плата (З<sub>осн</sub>) руководителя (лаборанта, инженера) рассчитывается по следующей формуле:

$$
3_{\text{och}} = 3_{\text{AH}} \cdot T_{\text{p}},
$$

где Тр– продолжительность работ, выполняемых научно-техническим работником, раб.

$$
\mathbf{J} \mathbf{H} \mathbf{.};
$$

Здн– среднедневная заработная плата работника, руб.

Среднедневная заработная плата рассчитывается по формуле:

$$
\mathbf{3}_{\mu\mathrm{H}}=\frac{\mathbf{3}_{\mathrm{M}}\cdot\mathbf{M}}{F_{\mu}},
$$

где  $F_{\text{n}}$  действительный годовой фонд рабочего времени научно-технического персонала, раб. дн. (Таблица 8);

М – количество месяцев работы без отпуска в течение года: при отпуске в 48 раб. дней

М=10,4 месяца, 6-дневная неделя;

 $3<sub>w</sub>$ – месячный должностной оклад работника, руб.

Таблица 8. Баланс рабочего времени

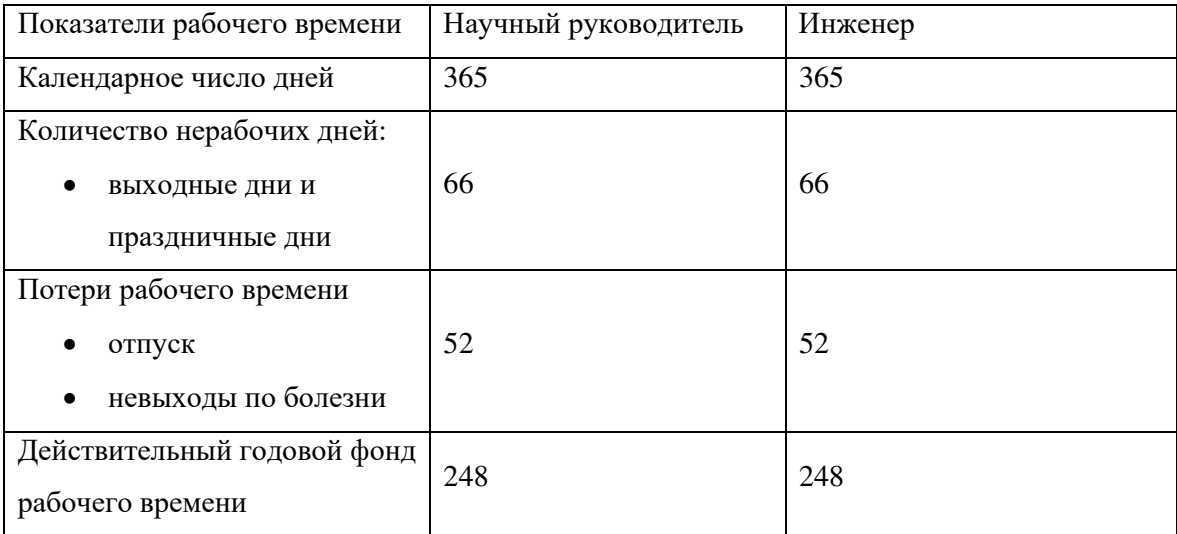

Месячный должностной оклад работника:

 $3_{\text{M}} = 3_{\text{TC}} \cdot (1 + k_{\text{TD}}) \cdot k_{\text{D}}$ 

где  $3_{\text{rc}}$ - заработная плата по тарифной ставке руководителя, руб.;

 $k_{\text{np}}$ – премиальный коэффициент, равный 0,3;

 $k_{\rm p}$ – районный коэффициент, равный 1,3 г.<br>Томск.

Таблица 9. Расчет основной заработной платы

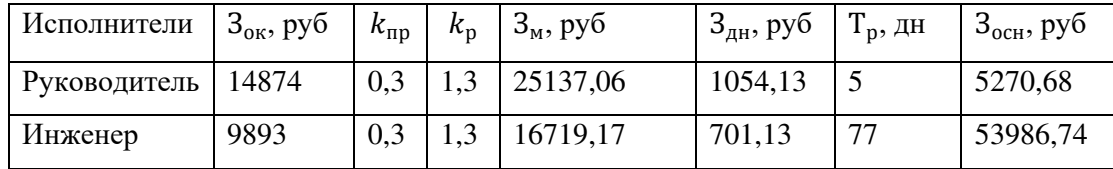

5.5.3 Отчисления во внебюджетные фонды

Отчисления во внебюджетные фонды являются обязательными по установленным законодательством Российской Федерации нормам органам государственного социального страхования (ФСС), пенсионного фонда (ПФ) и медицинского страхования (ФФОМС) от затрат на оплату труда работников.

Величина отчислений во внебюджетные фонды определяется исходя из следующей формулы:

 $3_{\text{\tiny{BHE6}}} = k_{\text{\tiny{BHE6}}} \cdot (3_{\text{\tiny{OCH}}} + 3_{\text{\tiny{AOD}}}),$ 

Где  $k_{\text{RHP6}}$  коэффициент отчислений на уплату во внебюджетные фонды (пенсионный фонд, фонд обязательного медицинского страхования и пр.).

В соответствии с Федеральным законом от 24.07.2009 №212-ФЗ установлен размер страховых взносов равный 30%. На основании пункта 1 ст.58 закона №212-ФЗ для

учреждений осуществляющих образовательную и научную деятельность водится пониженная ставка – 27,1%.

Отчисления во внебюджетные фонды представлены в Таблице 9.

| Исполнитель                     | Основная заработная плата, |  |  |
|---------------------------------|----------------------------|--|--|
|                                 | руб.                       |  |  |
| Научный руководитель            | 5270,68                    |  |  |
| Инженер                         | 53986,74                   |  |  |
| Коэффициент отчислений          | 0,271                      |  |  |
| во внебюджетные фонды           |                            |  |  |
| Отчисления во внебюджетные фонд |                            |  |  |
| Научный руководитель            | 1428,35                    |  |  |
| Инженер                         | 14630,41                   |  |  |
| Итого отчислений во             | 16058,76                   |  |  |
| внебюджетные фонды              |                            |  |  |

Таблица 9 – Отчисления во внебюджетные фонды

5.5.4 Услуги сторонних организаций и накладные расходы

Накладные расходы учитывают прочие затраты организации, не попавшие в предыдущие статьи расходов: печать и ксерокопирование материалов исследования, оплата услуг связи, электроэнергии, почтовые и телеграфные расходы, размножение материалов и т.д. Рассчитаем затраты на электроэнергию, потребляемую оборудованием. Компьютер потребляет примерно 220 Вт, учитывая 6 часов в день непрерывной работы с компьютером получаем, что затраченная электроэнергия составила 33,6 ⋅ 6 ⋅ 77 = 15523Вт  $\cdot$  ч, по стоимости 15,52  $\cdot$  5,8 = 90,03руб.

## 5.5.5 Формирование бюджета затрат НТИ

Рассчитанная величина затрат научно-исследовательской работы является основой для формирования бюджета затрат проекта, который при формировании договора с заказчиком защищается научной организацией в качестве нижнего предела затрат на разработку научно-технической продукции. Определение бюджета затрат на научноисследовательский проект приведен в Таблице 10.

Таблица 10 – Расчет бюджета затрат НТИ

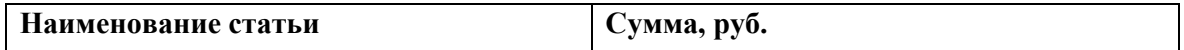

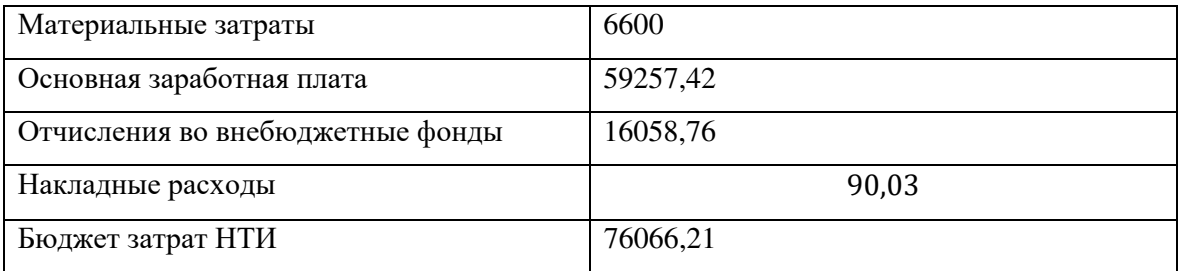

5.5.6 Определение ресурсной (ресурсосберегающей), финансовой, бюджетной, социальной и экономической эффективности исследования

Определение эффективности происходит на основе расчета интегрального показателя эффективности научного исследования. Его нахождение связано с определением двух средневзвешенных величин: финансовой эффективности и ресурсоэффективности.

Интегральный показатель финансовой эффективности научного исследования получают в ходе оценки бюджета затрат трех (или более) вариантов исполнения научного исследования. Для этого наибольший интегральный показатель реализации технической задачи принимается за базу расчета (как знаменатель), с которым соотносится финансовые значения по всем вариантам исполнения.

Интегральный финансовый показатель разработки определяется как:

$$
I_{\Phi \text{hHP}}^{\text{hcl.}i} = \frac{\Phi_{\text{pi}}}{\Phi_{\text{max}}},
$$

где *I* <sup>исп.і</sup>— интегральный финансовый показатель разработки;

pi– стоимость *i*-го варианта исполнения;

 $\Phi_{\text{max}}$ – максимальная стоимость исполнения научно-исследовательского проекта (в т.ч. аналоги). За максимально возможную стоимость исполнения примем 150000 руб.

*Интегральный показатель ресурсоэффективности* вариантов исполнения объекта исследования можно определить следующим образом:

$$
I_{\rm pi} = \sum a_i \cdot b_i,
$$

где  $I_{\text{pi}}$  – интегральный показатель ресурсоэффективности для i-го варианта исполнения разработки;

 $a_i$  – весовой коэффициент *i*-го варианта исполнения разработки;

– бальная оценка *i*-го варианта исполнения разработки, устанавливается экспертным путем по выбранной шкале оценивания;

*n* – число параметров сравнения.

Расчет интегрального показателя ресурсоэффективности представлен в Таблице 10.

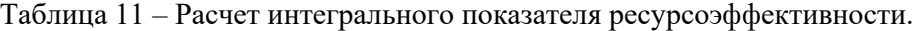

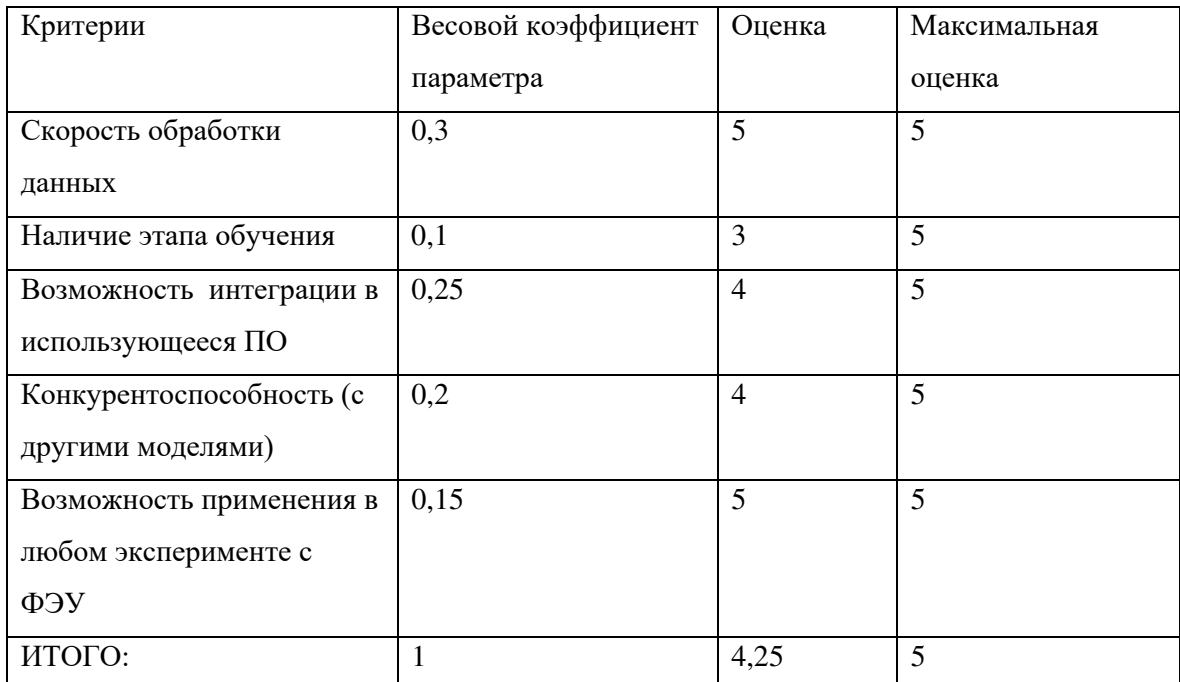

Интегральный показатель эффективности вариантов исполнения разработки  $(I_{\text{ucni.}})$ определяется на основании интегрального показателя ресурсоэффективности и интегрального финансового показателя по формуле:

$$
I_{\text{HCII.1}} = \frac{I_{\text{p}-\text{HCI.1}}}{I_{\text{qump}}^{\text{HCI.1}}}, I_{\text{HCII.2}} = \frac{I_{\text{p}-\text{HCI.2}}}{I_{\text{qump}}^{\text{HCII.2}}} \text{H T.A.}
$$

Сравнение интегрального показателя эффективности вариантов исполнения разработки позволит определить сравнительную эффективность проекта и выбрать наиболее целесообразный вариант из предложенных. Сравнительная эффективность проекта (Эср):

$$
\vartheta_{cp} = \frac{I_{\text{ucn.1}}}{I_{\text{ucn.2}}}.
$$

Так как исследование выполнено в одном варианте исполнения, рассчитаем интегральный показатель эффективности относительно максимально возможного варианта. Сравнительная эффективность разработки представлена в Таблице 12.

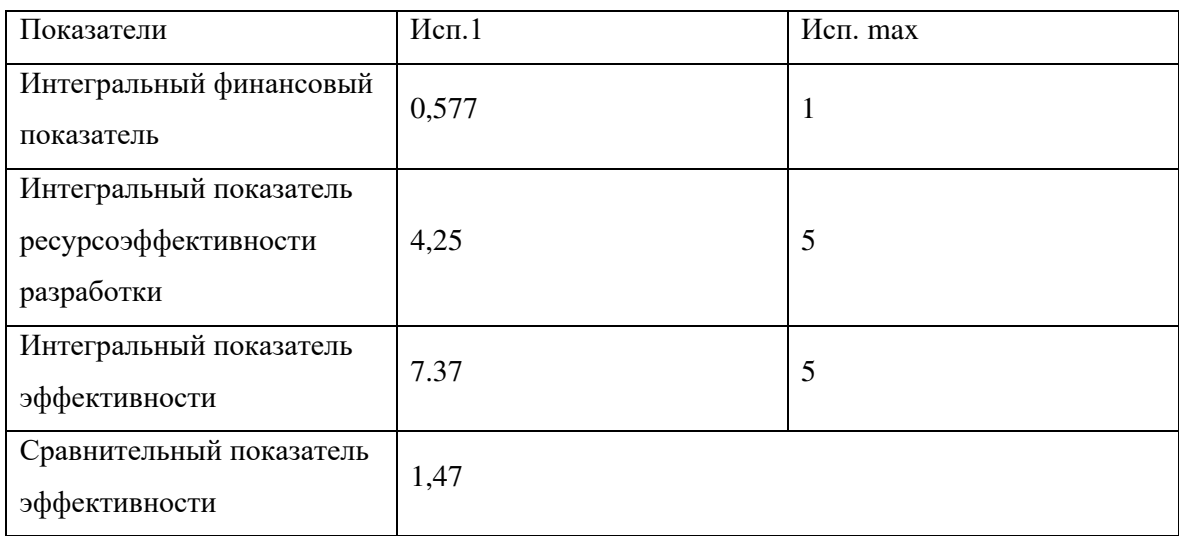

# Таблица 12 – Сравнительная эффективность разработки

Сравнение значений интегральных показателей эффективности позволяет понять и выбрать более эффективный вариант решения поставленной в бакалаврской работе технической задачи с позиции финансовой и ресурсной эффективности.

## Заключение

В рамках проделанной работы были решены следующие задачи:

1) Разработан генератор синтетических данных для упрощения процесса сравнения качества применяемых моделей.

2) Получена оценка времени выполнения приближения экспериментальных данных методом наименьших квадратов, а также среднеквадратичная невязка реконструкции исходных сигналов модельной функцией.

3) Разработаны и обучены нейросетевые модели (многослойный персептрон и сверточная нейронная сеть), предсказывающие параметры модельной функции, аппроксимирующей экспериментальные данные. Получены оценки времени обучения, предсказания, а также среднеквадратичная невязка реконструкции исходных сигналов модельной функцией.

4) На основе полученных результатов, сделан вывод о допустимости применения многослойного персептрона для оценки параметров аппроксимирующей функции.

## Список использованных источников

1. Bishop C. M. [и др.]. Fast curve fitting using neural networks // Review of Scientific Instruments. 1992. Т. 63. С. 4450–4456.

2. Proposal for an Experiment to Search for Light Dark Matter at the SPS / S Andreas, SV Donskov, P Crivelli [и др.] // arXiv preprint arXiv:1312.3309. 2013.

3. Gninenko SN. Search for MeV dark photons in a light-shining-through-walls experiment at CERN // Physical Review D. 2014. Т. 89, № 7. с. 075008.

4. New fixed-target experiments to search for dark gauge forces / James D Bjorken, Rouven Essig, Philip Schuster [и др.] // Physical Review D. 2009. Т. 80, № 7. с. 20.

5. Kiefer J., J. Wolfowitz. Stochastic Estimation of the Maximum of a Regression Function // The Annals of Mathematical Statistics. 1952. T. 23,  $N<sup>2</sup>$  3. C. 462–466.

6. Lipton Zachary Chase. A Critical Review of Recurrent Neural Networks for Sequence Learning // CoRR. 2015. Т. abs/1506.00019. URL: http://arxiv.org/abs/1506.00019.

7. Hochreiter Sepp, Schmidhuber Jürgen. Long Short-term Memory // Neural Computation. 1997. Т. 9. с. 1735.

8. Hochreiter Sepp, Schmidhuber Jürgen. Convolutional networks for images, speech, and time series // The handbook of brain theory and neural networks. 1998. С. 255–258.

9. Optimal Pulse Processing, Pile-Up Decomposition, and Applications of Silicon Drift Detectors at LCLS / G. Blaj, C. J. Kenney, A. Dragone [и др.] // IEEE Transactions on Nuclear Science. 2017. Nov. T. 64,  $\mathbb{N}^2$  11. С. 2854–2868.

10. Dropout: A Simple Way to Prevent Neural Networks from Overfitting / Nitish Srivastava, Geoffrey Hinton, Alex Krizhevsky [и др.] // Journal of Machine Learning Research. 2014. Т. 15. С. 1929–1958. URL: http://jmlr.org/papers/v15/srivastava14a.html.

# Приложение А. Листинг программы, генерирующей синтетические данные

import numpy as np

```
a \min = 0a max = 4095t0 m = 10t0 s = 2td min = 3td max = 7ts min = 0.1ts max = 0.4N train = 10**6N test = 10**5def f(t, a, t0, td, ts):
    delta = t - t0r e t u r n a * np \cdot exp(-delta / td) / (1+ np \cdot exp(-delta / ts))
```
def make  $data ( n , a \text{gen} , t0 \text{gen} , td \text{gen} , ts \text{gen} )$ :

 $a = a \text{gen} (n )$  $t0 = t0$  gen (n)  $td = td$  gen  $(n)$  $ts = ts \text{gen} (n )$  $y = np.\text{concatenate}([a, t0, td, ts], axis=1)$  $x = np$  apply along axis ( arr=y, axis =1, func1d=lambda x : f ( n  $x = x \cdot \text{reshape}((-1, 32, 1))$  $return (x, y)$ a gen = lambda n : np . random . uniform  $(a \text{ min } a \text{ max } , ( n , 1 ) )$  $t0\_gen =$  lambda n: np. random. normal  $(t0\_m, t0\_s, (n, 1))$ td gen = lambda n : np . random . uniform  $(\text{td min}, \text{td max}, (n, 1))$ 

 $ts\_gen =$  lambda n: np. random. uniform  $(ts\_min, ts\_max, (n, 1))$ 

 $x_t$ train ,  $y_t$ train = make\_data( $N_t$ train,  $a_{gen}$ , t $0_{gen}$ , td\_gen, ts\_gen

$$
\begin{array}{l} \text{np.save } (\text{'./data/x_train'}, \text{x_train}) \\ \text{np.save } (\text{'./data/y_train'}, \text{y_train}) \\ \text{x_test, y_test = make_data(N_test, a-gen, t0-gen, td-gen, ts-gen}) \end{array}
$$

```
np.save('./data/x_test',x_test)
np.save( './data/y_test ',y_test)
```
# Приложение Б. Листинг программы для обучения многослойного персептрона

```
import numpy as np
import keras
from keras models import Sequential
from keras.layers import Dense, Dropout
from keras . optimizers import Adam
batch size = 128num output = 4epochs = 20# the data, split between train and test sets
x train = np . load ( ' data / x t rain . npy ' )
y train = np . load ( ' data / y t rain . npy ' )
x test = np . load ( ' data / x_test . npy ')
y_test = np . load ( ' data / y_test . npy ' )
x t rain = x t rain . r e s ha p e ((-1,32))x test = x test . r e s ha p e ((-1, 32))x train /= 4095x test /= 4095min y = y train . min (axis = 0)
max y = y train . max(axis = 0)
y train - min yy train /= max y
y test - min yy test /= max y
```

```
print(x \text{ train shape} [0], 'train same')print(x \text{ test } shape [0], 'test sample')
```
```
model = Sequential()model. add (Dense (64, \text{ activation} = \text{'relu}, input \text{shape} = (32, )))
model.add(Dropout(0.2))model. add (Dense (128, activation='relu', input\_shape=(32,)))model.add(Dropout(0.2))model. add (Dense (256, activation = 'relu', input shape = (32, )))
model . add ( Dropout ( 0 . 2 ) )
model.add(Dense(128, activation='relu'))model.add(Dropout(0.2))model . add ( Dense ( num_output ) )
model . summary ( )
model. compile(loss='mean_squared_error',
                optimize r = Adam()history = model. fit (x \text{ train}, y \text{ train}, )batch size=batch size,
                       epochs = epochs,
                       verbose=1,
                       validation\_data = (x\_test , y\_test ) )score = model<u>e</u> valuate (x_test, y_test, verbose=0)
print ('Test loss:', score)
model . sa ve ( ' models /mlp . h5 ' )
from keras utils import plot model
plot model ( model, to file = 'models /mlp . png')
```
## Приложение В. Листинг для обучения сверточной нейронной сети.

import numpy as np import keras from keras models import Sequential from keras layers import Dense, Dropout, Conv1D, GlobalMaxPooling from keras optimizers import Adam

batch size  $= 128$ num output  $= 4$  $e$ pochs  $= 20$  $filter s = 32$  $\ker$  nel  $\text{size} = 3$ hidden\_dims = 250

```
# the data, split between train and test sets
x train = np . load ( ' data / x train . npy ')
y train = np . load ( ' data / y t rain . npy ' )
x test = np . load ('data/x_test . npy')
y_test = np . load ( ' data / y_test . npy ' )
```

```
print(x_train.shape [0], 'train same')print (x test shape [0], 'test samples')
```

```
model = Sequential()model.add (Conv1D (filters,
                     kernel size,
                     padding='valid',
                     \text{activation} = \text{'relu'},
                     strides = 1, input shape = (32, 1 , ))
```
74

```
model . add ( GlobalMaxPooling1D ( ) )
```

```
model . add ( Dense ( hidden_dims ) )
model.add (Dropout ( 0.2 ) )model . add ( Dense ( num_output ) )
```

```
model . summary ( )
```

```
model. compile(loss='mean_squared_error',
              optimizer = Adam()
```

```
history = model. fit (x _{train} , y _{train} ),
                         batch_size=batch_size,
                          epochs = epochs,
                          verbose=1,
                          validation \_\text{data} = (x_\text{test}, y_\text{test} ) )score = model<u>e</u> evaluate(x_test, y_test, vertex = 0)print ('Test loss:', score)
model . sa ve ( ' models /cnn . h5 ' )
```
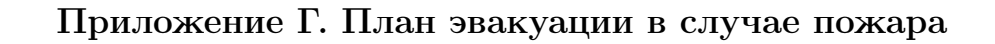

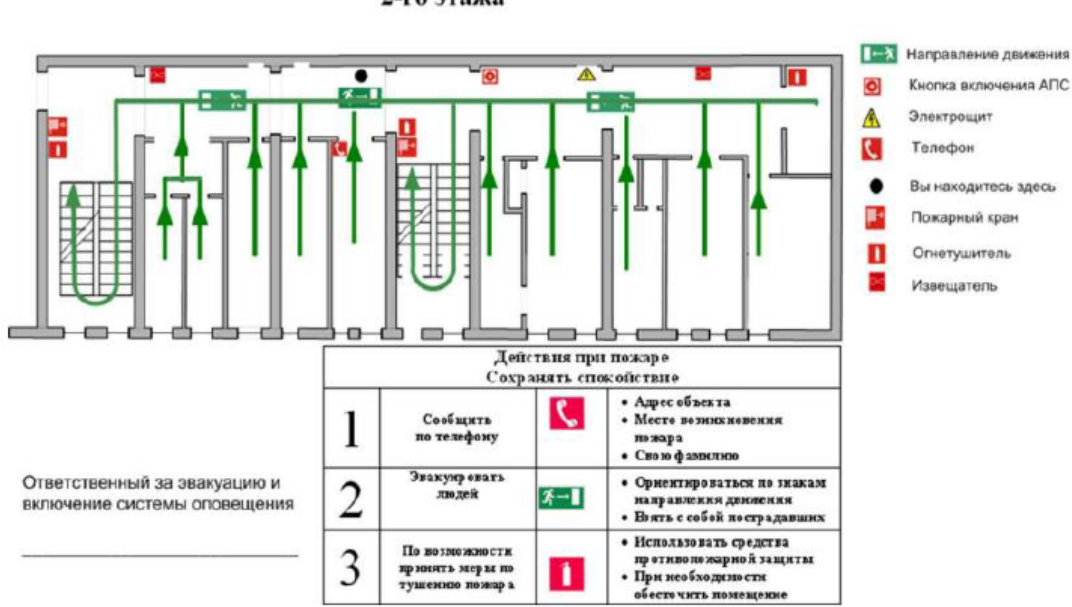

ПЛАН ЭВАКУАЦИИ 2-го этажа